**Distributed OS Torsten Frenzel**

# **Multiprocessor Synchronization using Read-Copy Update**

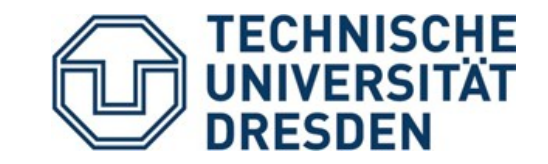

#### **Outline**

- Basics
	- Introduction
	- Examples
- Design
	- Grace periods and quiescent states
	- Grace period measurement
- Implementation in Linux
	- Data structures and functions
	- Examples
- Evaluation
	- Scalability
	- Performance
- Conclusion

#### **Introduction**

- Multiprocessor OSs need to synchronize access to shared data structures
- ➔ Fast synchronization primitives are crucial for performance and scalability
- Two important facts about OSs
	- Small critical sections
	- Data structures with many reads and few writes/updates
- Goals
	- Reducing synchronization overhead
	- Reducing lock contention
	- Avoiding deadlocks

## **Synchronization Primitives**

- Locks
	- Spinlock
	- MCS-lock
	- Reader-writer lock
- Granularity
	- Coarse: One large critical section
	- Fine: Many small critical sections
- Lock-free synchronization
	- ➔ Fine grained
	- Uses atomic operations to update data structures
	- Avoids disadvantages of locks
	- Hard (to do right) for complex data structures

### **'Lockless' Synchronization**

#### ● Idea

- No locks on reader side
- Locks only on writer side
- **Two-phase update** protocol
- Prerequisites
	- Many readers and few writers on data structure
	- Short critical sections
	- Data structures support atomic updates
	- Stale data tolerance for readers

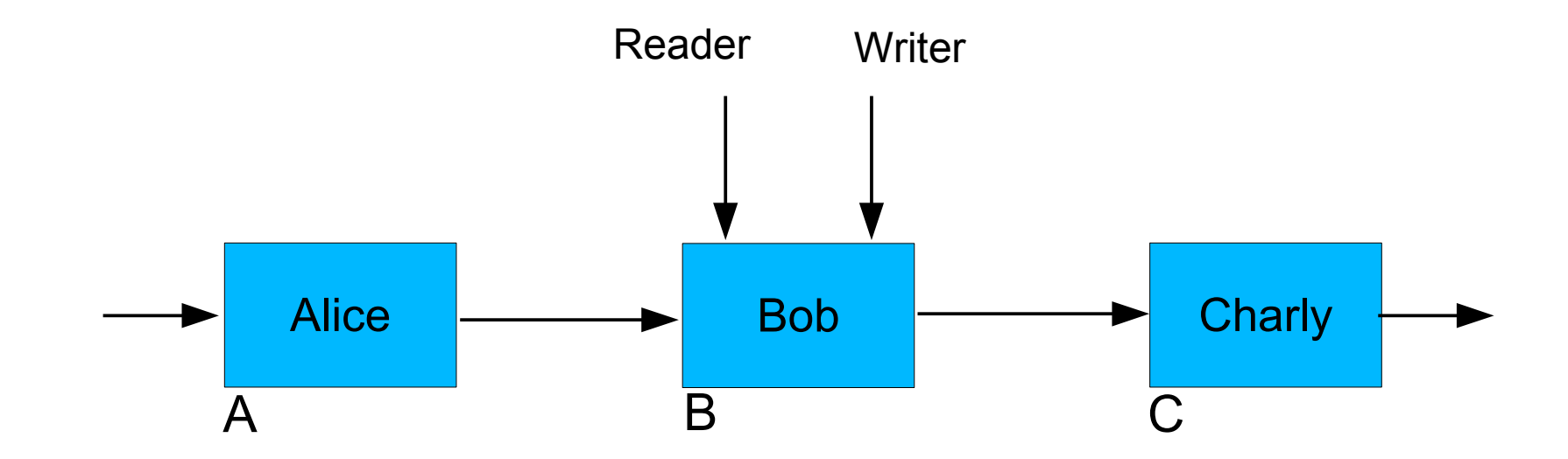

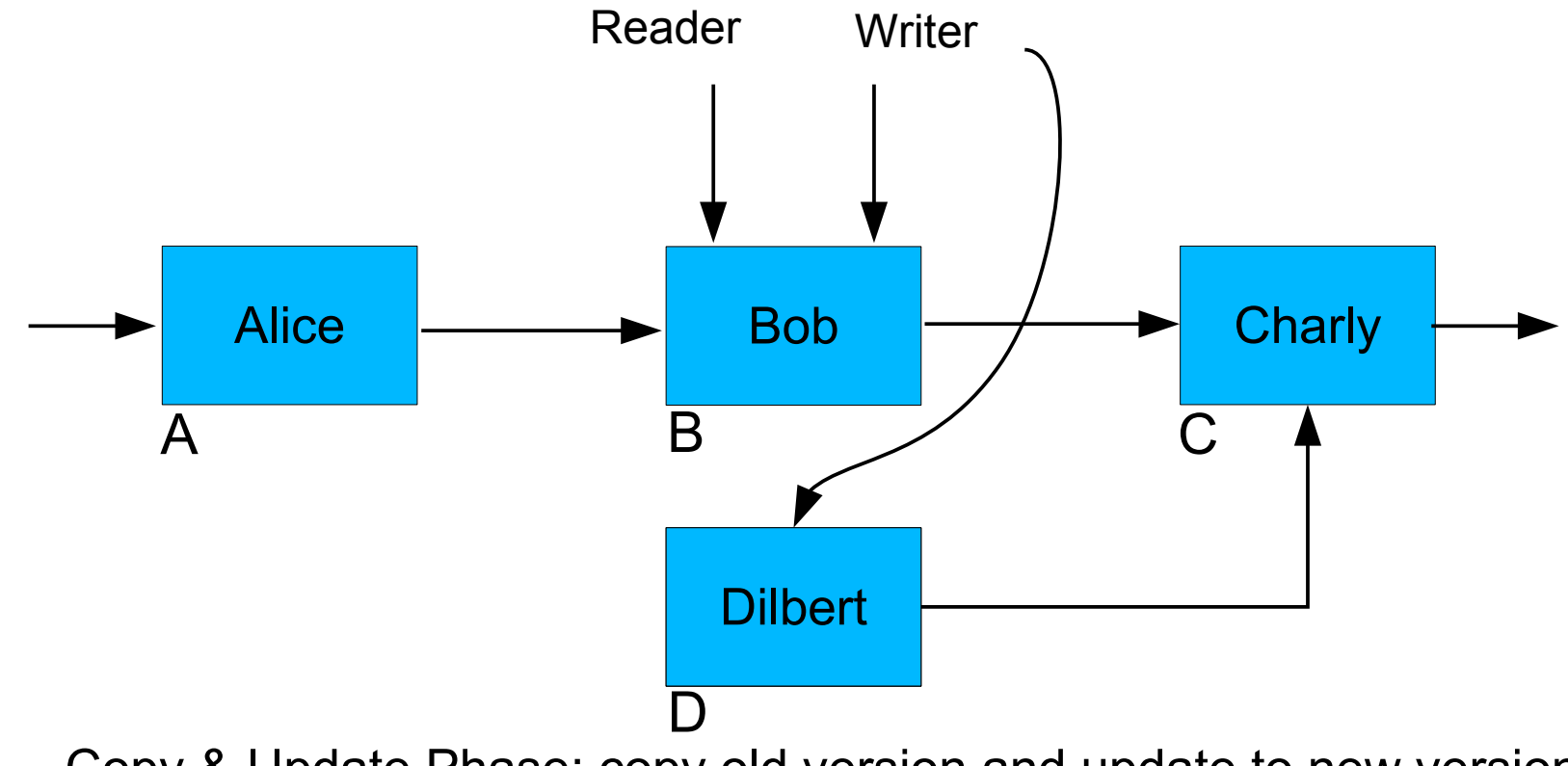

Copy & Update Phase: copy old version and update to new version

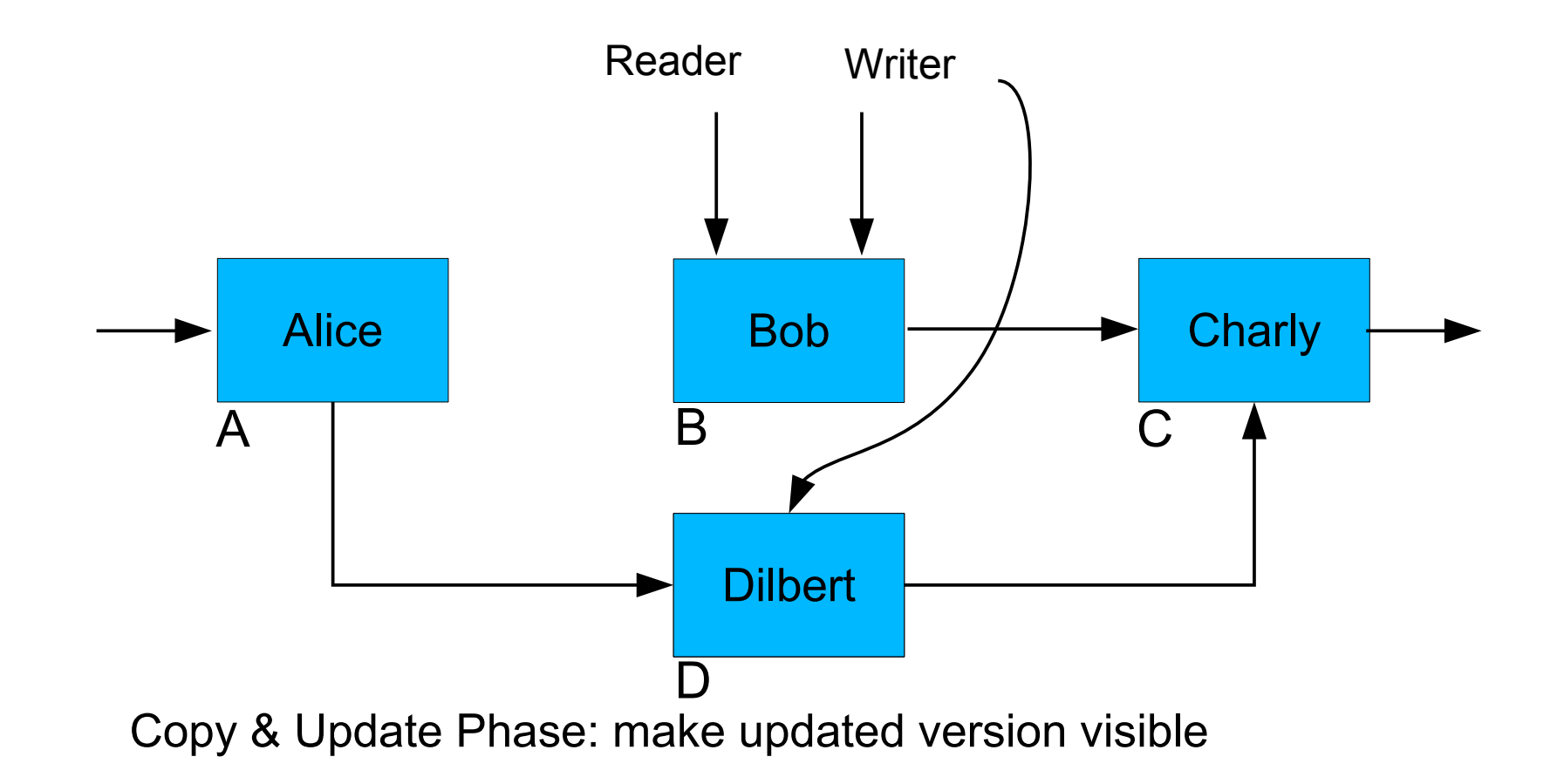

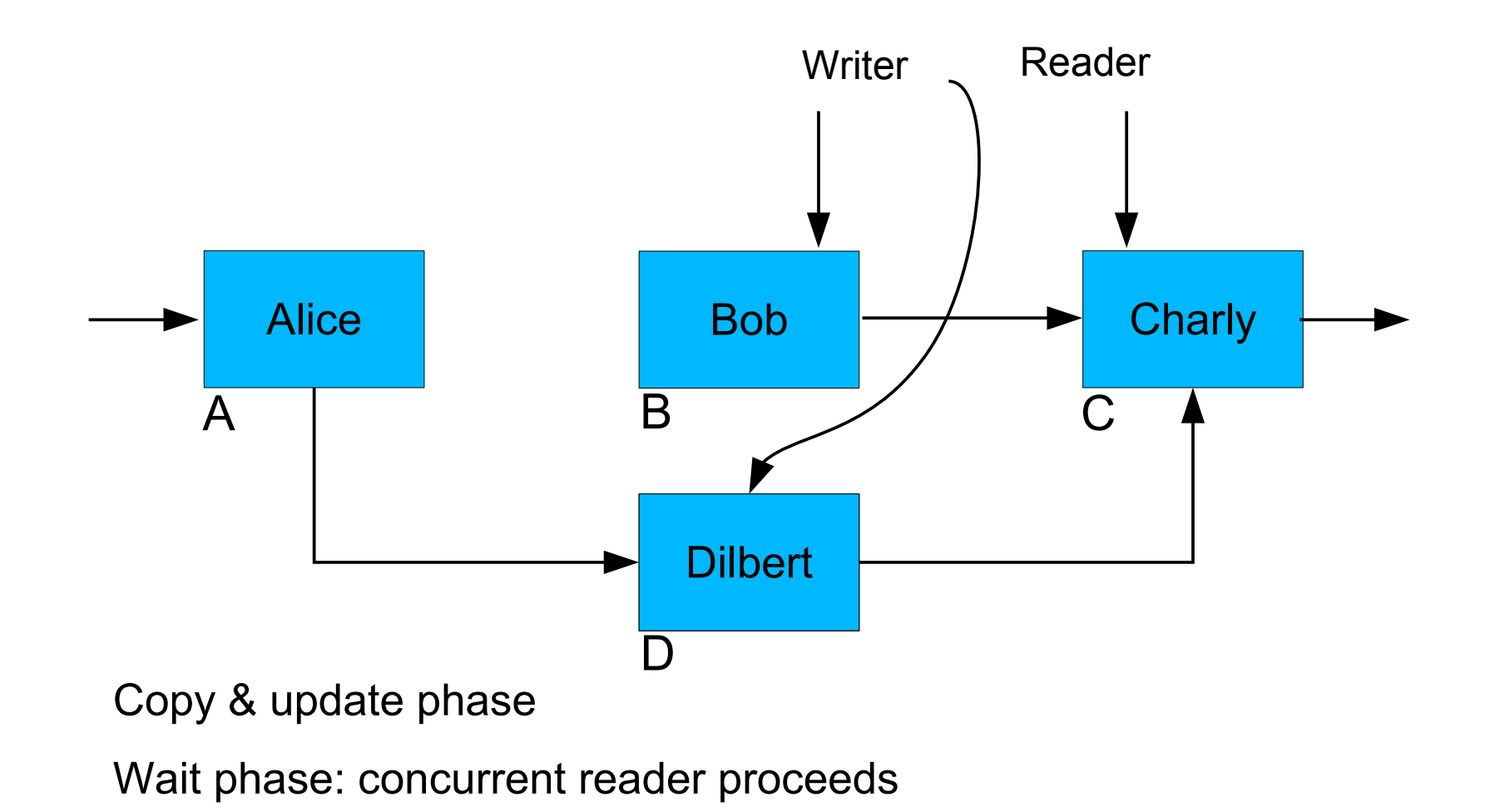

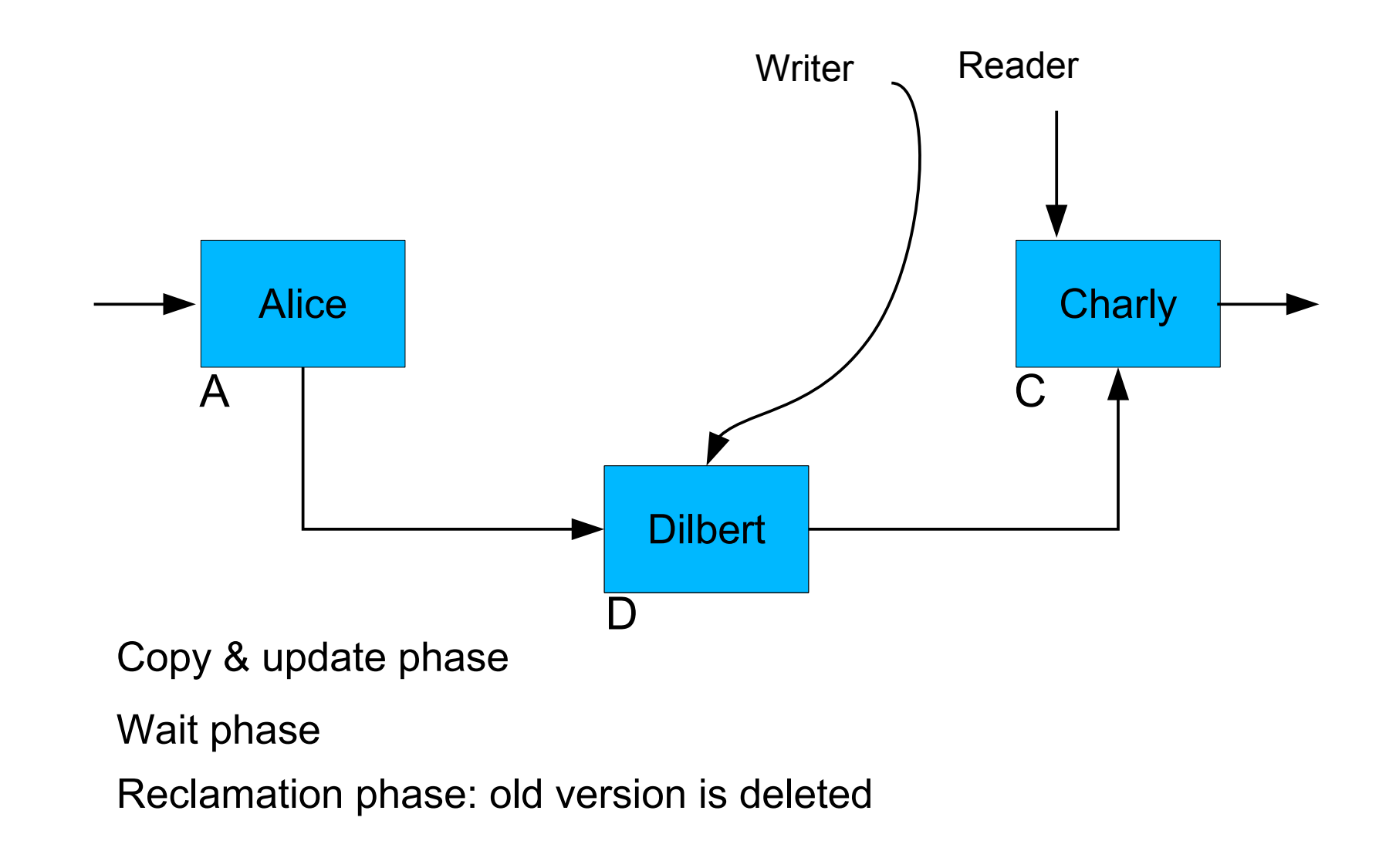

struct elem { long key; char \*val; struct elem \*next; }; struct elem \*head; // pointer to first list element lock\_t list\_lock; // lock to synchronize access to list

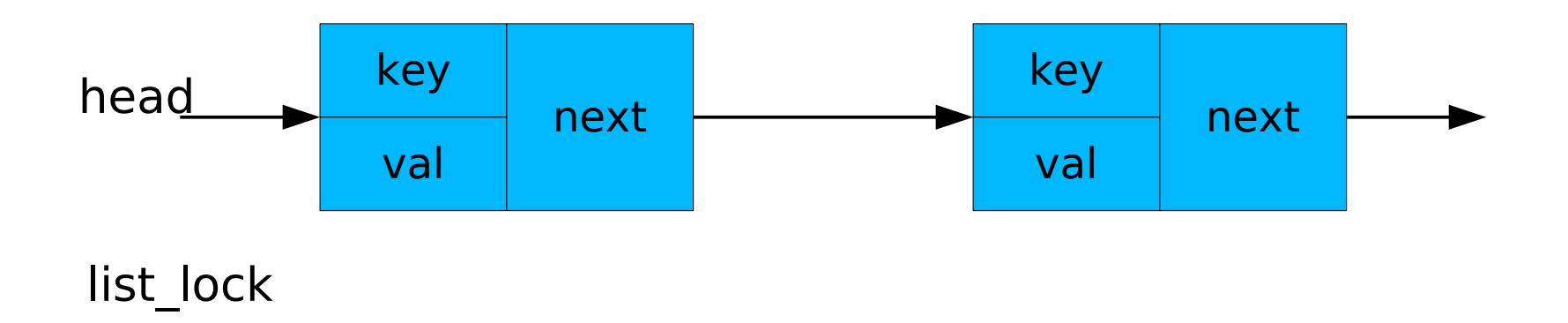

#### **Example1: List – Read Operation**

```
int read(long key)
\mathbf{f} lock(&list_lock);
  struct elem *p = head \rightarrow next;while (p != head) {
      if (p→key == key)
 {
       /* read-only access to p^*/ read unlock(&list_lock);
        return OK;
      }
     p = p \rightarrownext;
 }
   unlock(&list_lock);
   return NOT_FOUND;
}
```

```
int read(long key)
{
  struct elem *p = head \rightarrow next;while (p := head) {
     if (p→key == key)
     \{/* read-only access to p */
        return OK;
 }
     p = p \rightarrownext;
 }
   return NOT_FOUND;
}
```
# **Example1: List – Write Operation**

```
int write(long key, char *val)
{
 struct elem *p = head \rightarrow next; lock(&list_lock);
 while (p != head) {
  if (p\rightarrowkey == key)
   \{/* write-access to p^*/p.val = val;
```

```
 unlock(&list_lock);
```

```
 return OK;
 }
  prev p = p; p = p \rightarrownext;
 }
  unlock(&list_lock);
  return NOT_FOUND;
}
```

```
int write(long key, char *val)
{
 struct elem *p = head \rightarrow next;lock(&list_lock);
 while (p := head) {
  if (p\rightarrowkey == key)
    {
   /* copy \& update \frac{*}{ }struct elem *new p = copy(p);
    new p.val = val;new p->next = p\rightarrownext;
    prev p->next = new p;
     unlock(&list_lock);
    wait for rcu(); /* wait phase */kfree(p); /* reclamation phase */ return OK;
 }
  prev p = p; p = p \rightarrownext;
 }
  unlock(&list_lock);
  return NOT_FOUND;
}
```
#### **Example 2: File-descriptor Table Expansion**

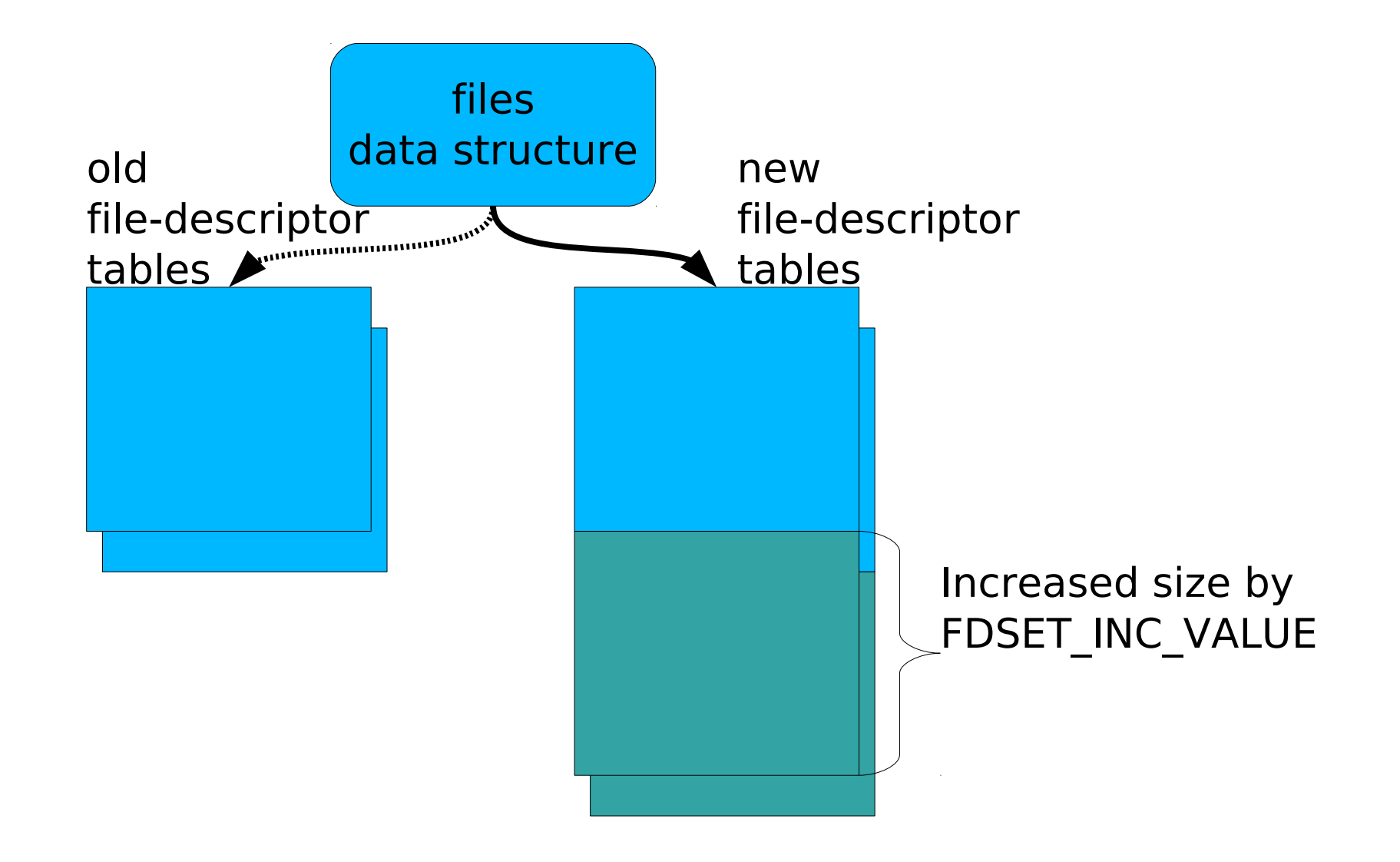

## **Example 2: File-descriptor Table Expansion**

- Expansion of file-descriptor table (files)
	- Current fixed-size (max\_fdset)
	- $\circ$  Pointer to fixed-size array of open files (open fds)
	- Pointer to fixed-size array of open files closed on exit (close\_on\_exec)

```
spin_lock(&files→file_lock);
```

```
nfds = files \rightarrow max_fdset + FDSET_NC_VALUE;/* allocate and fill new open fds *//* allocate and fill new close on exec */
```

```
...
old_openset = xchg(&files->open_fds, new_open_fds);
old_execset = xchg(&files->close_on_exec, new_close_on_exec);
...
```

```
nfds = xchg(\&files->max~fds);
```
#### **spin\_unlock(&files→file\_lock);**

```
wait for rcu();
```

```
free fdset(old_openset, nfds);
```

```
free fdset(old execset, nfds);
```
# **Other Examples**

- Routing cache
	- Copy & update phase: change the network routing topology
	- Reclamation phase: clear old routing information data
- Network subsystem policy changes
	- Copy & update phase: add new policy rules and make old rules inaccessible
	- Reclamation phase: clear data structures of old policy rules
- Hardware configuration
	- Copy & update phase: hot-unplug a CPU or device and remove any reference to the device specific data structures
	- Reclamation phase: free the memory of the data structures
- Module unloading
	- Copy & update phase: remove all references to the module
	- Reclamation phase: remove the module from the system

#### **Implementations**

#### ● DYNIX

- UNIX-based operating system from Sequent
- $\bullet$  K42
	- Operating system kernel from IBM for large scale parallel architectures
- K42/Tornado
	- Operating system for large scale NUMA architectures from University of Toronto
- Linux
- L4-based Microkernels: Fiasco, Nova, Pistachio

#### **Two-Phase Update - Principle**

- Phase 1: Copy & Update Phase
	- Copy relevant data of old state
	- Update copy to new state
	- Use atomic operation to:
		- ‒ Make new state visible
		- ‒ Make old state inaccessible
- Wait period:
	- Allow ongoing read operations to proceed on the old state until completed
- Phase 2: Reclamation Phase
	- Remove old (invisible) state of data structure
	- Reclaim the memory

#### **Deferred Memory Reclamation**

- Problem:
	- **When to reclaim memory after update phase?**
	- **How long to wait?**
- Read-Copy Update uses pessimistic approach:

". Wait until every concurrent read operation has completed and no pending references to the data structure exist"

# **Grace Periods and Quiescent States**

- Definition of a grace period
	- Intuitive: duration until references to data are no longer held by any thread
	- More formal: duration until every CPU has passed through a **quiescent state**
- Definition of a quiescent state
	- State of a CPU without any references to the data structure
- How to measure a grace period?
	- *Enforcement*: actively induce quiescent state into CPU
	- Detection: passively wait until CPU has passed quiescent state

#### **Quiescent State**

- What are good quiescent states?
	- Should be easy to detect
	- Should occur not to frequently or infrequently

#### ● **Per-CPU granularity**

- OSs without blocking and preemption in read-side critical sections
- For example: context switch, execution in idle loop, kernel entry/exit
- Per-thread granularity
	- OSs with blocking and preemption in read-side critical sections
	- Counting of the number of threads inside read-side critical sections
	- ➔ Not discussed in this lesson!

# **Modelling of Critical Sections**

- User-level code path of threads are ignored
	- Threads execute only in the kernel
- Non-critical sections of threads are ignored
	- Threads execute continously critical sections

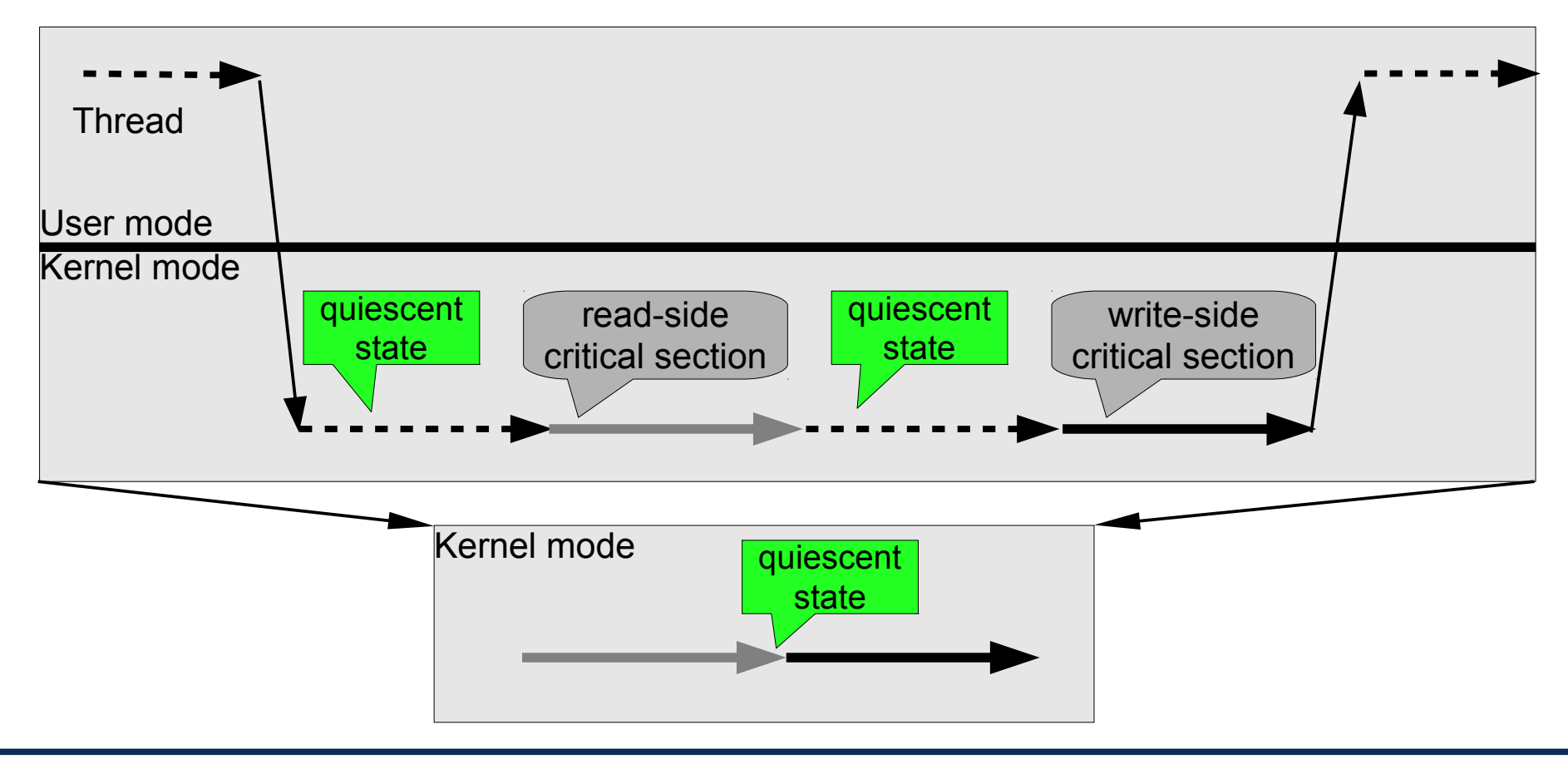

#### **Quiescent State Enforcement**

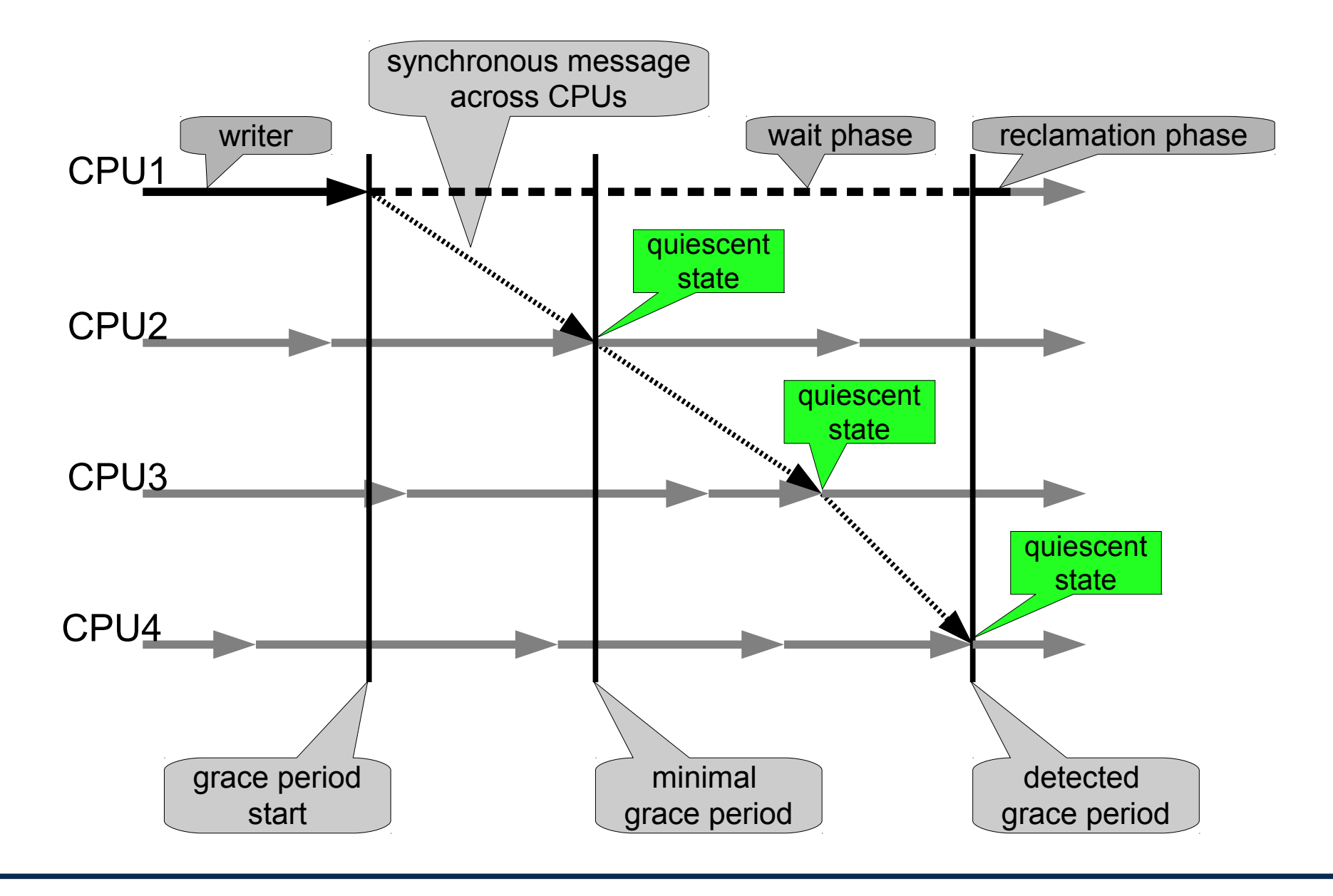

#### **Quiescent State Detection**

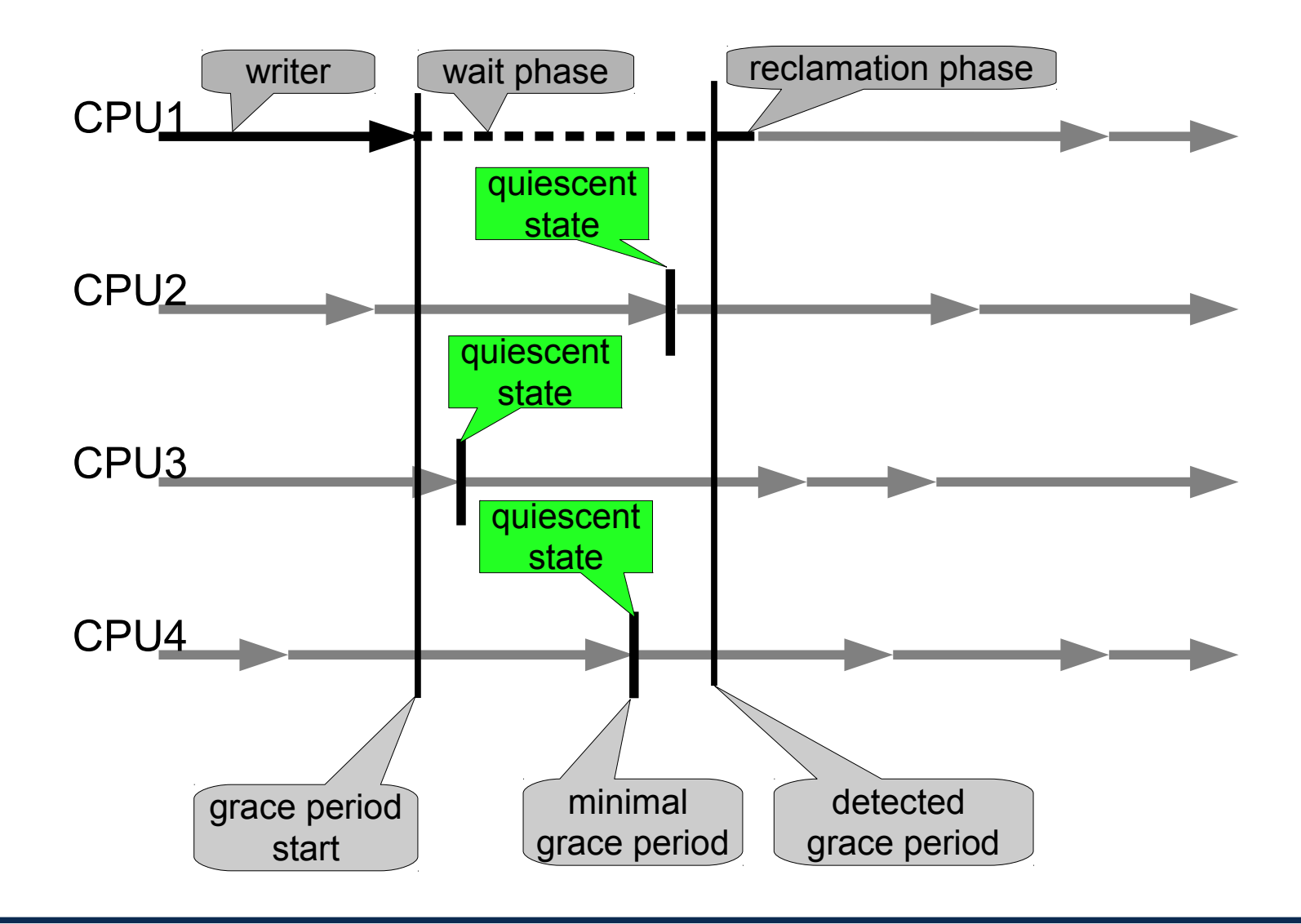

SS 2011 Distributed OS / Multiprocessor Synchronization using RCU - Torsten Frenzel 24

#### **Quiescent State Detection Using a Bitmask**

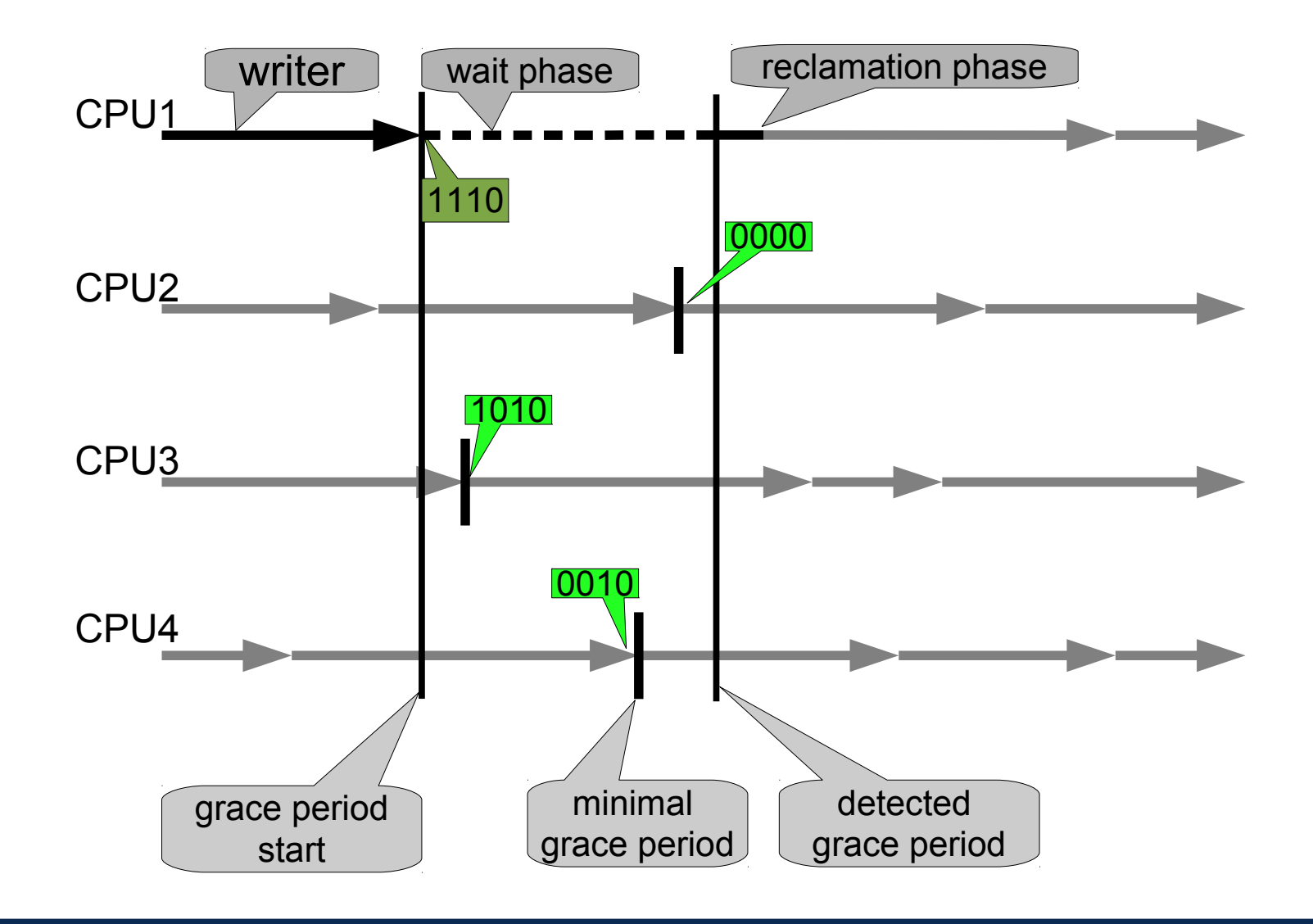

SS 2011 Distributed OS / Multiprocessor Synchronization using RCU - Torsten Frenzel 25

- Observation
	- Measuring grace periods adds overheads
- Consequences
	- Generate RCU requests using callbacks instead of waiting
	- Batching: Measure on grace period for multiple RCU requests
	- Maintaining per-CPU request lists
	- Measuring of grace periods globally for all CPUs
	- Separation of RCU-related data structures into CPU-local and global data
		- ‒ CPU-local: quiescent state detection and batch handling
		- ‒ Global: grace period measurement with CPU-bitmask
	- Low overhead for detecting quiescent states
	- Minimal overhead if RCU subsystem is idle

#### **Memory Reclamation with RCU**

- Memory reclamation is most important use case
	- Recall single-linked list example
- Waiting for end of grace period blocks thread:
	- 1.Start of operation
	- 2.Modify data structure
	- **3.Block** current operation and start grace period
	- 4.Grace period completed and reclamation of memory
	- 5.Continue operation
	- 6.End of operation

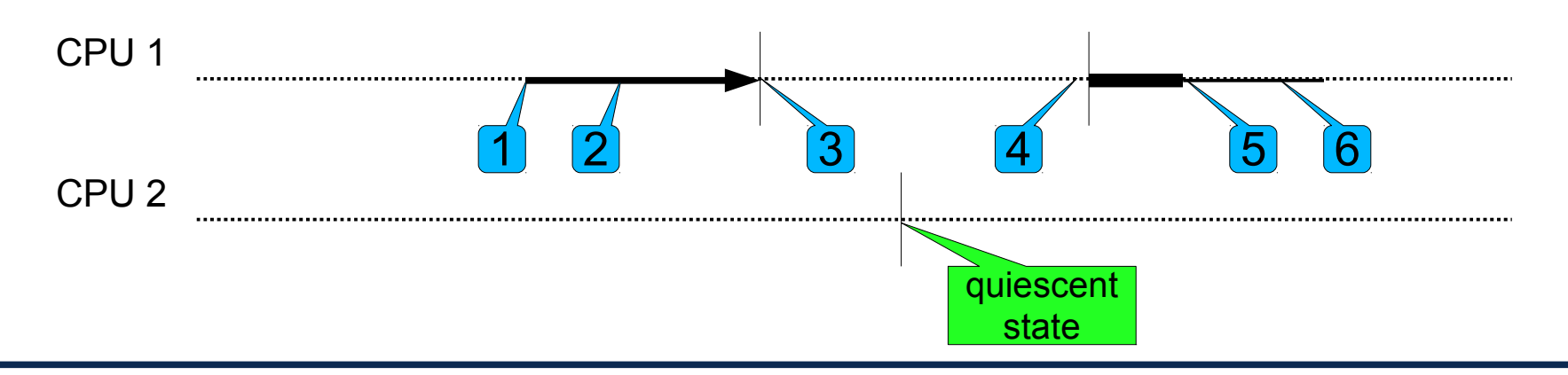

# **Using Callbacks**

- Callback is a function that is invoked to perform the memory reclamation after the grace period completed
- A callback defines an RCU **request**
	- 1.Start of operation
	- 2.Modify data structure
	- 3.Register callback and continue operation **without blocking**
	- 4.End of operation
	- 5.Start of grace period measurement
	- 6.Grace period completed and reclamation of memory

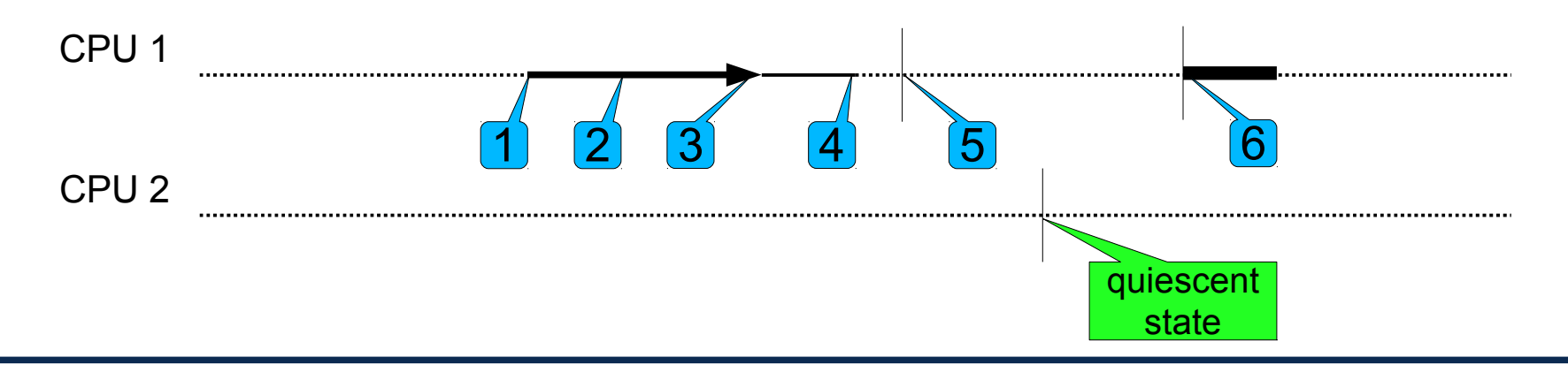

# **Batching for Multiple Requests**

- Batch contains a set of request which wait for the same grace period to complete
- RCU requests must be registered before measurement of grace period starts
	- 1.Register RCU request 'A' into batch
	- 2.Register RCU request 'B' into batch
	- 3.Start new grace period
	- 4.Grace period completed, execute request 'A' and 'B' of batch

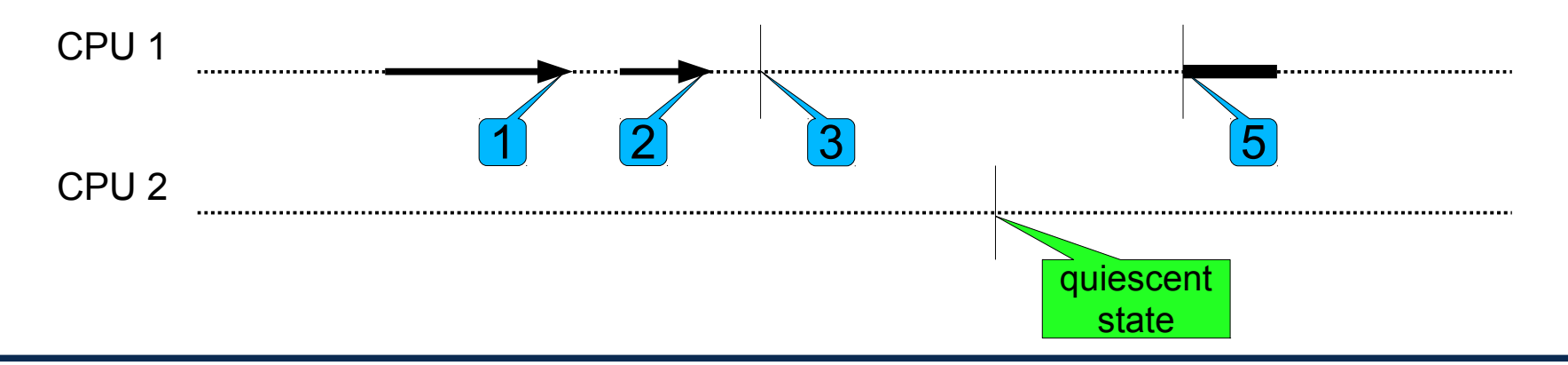

## **Closed and Open Batches**

- Closed batch holds requests that are waiting for current grace period to complete
- Open batch holds requests that are waiting for next grace period to complete
	- 1.Register RCU request 'A' into open batch
	- 2.Register RCU request 'B' into open batch
	- 3.Close current open batch and start new grace period
	- 4.Register RCU request 'C' into open batch
	- 5.Register RCU request 'D' into open batch
	- 6.Grace period completed, execute requests 'A' and 'B' of closed batch

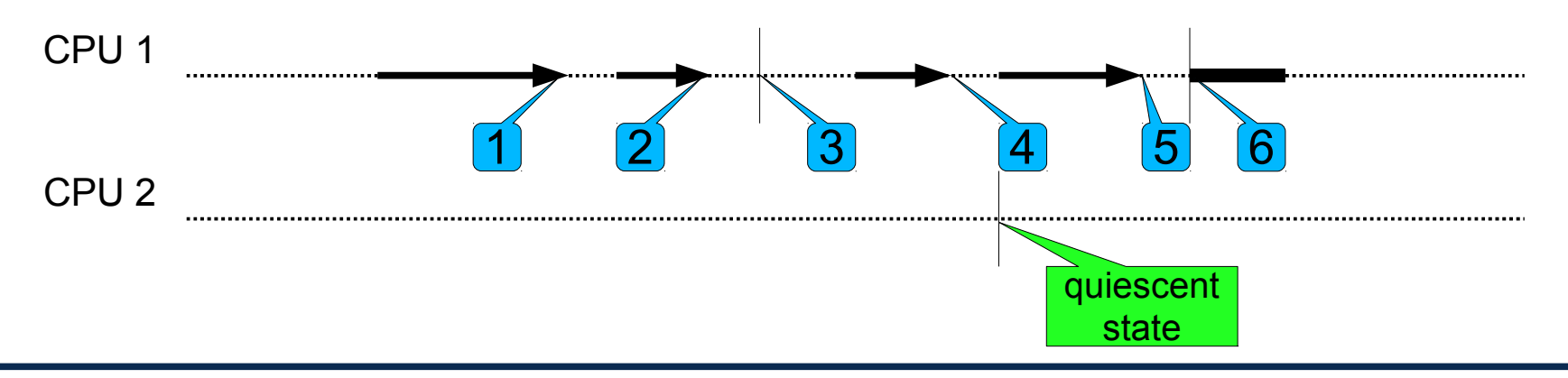

# **Global Grace Periods**

- Grace periods are measured globally for all CPUs
	- Maintaing per CPU request lists
	- One CPU starts next grace periods
	- CPU that executes quiescent state last, ends grace period
- Once a grace period has completed all CPUs can execute their own requests

1.Start of next grace period 1

2.End of grace period 1 and start of grace period 2

3.End of grace period 2

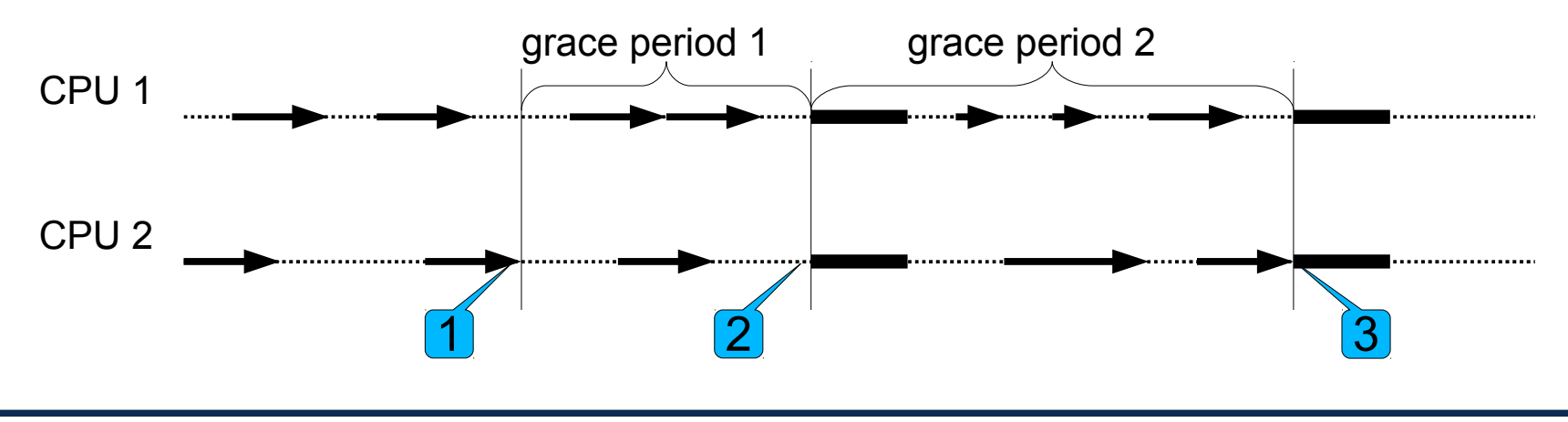

#### • CPU-Global data:

nr\_curr\_global number of current grace period cpumask bitfield of CPUs, that have to pass through a quiescent state for completion of current grace period nr\_compl **number of recently completed grace period** 

next\_pending flag, requesting another grace period

#### CPU-local data:

nr\_curr\_local **local copy of global** nr\_curr qs\_pending CPU needs to pass through a quiescent state qs\_passed CPU has passed a quiescent state batch\_closed *closed batch* of RCU requests nr\_batch grace period the closed batch belongs to batch\_open *open batch* of RCU requests

#### **Components**

#### ● Interface

- wait\_for\_rcu() wait for grace period to complete
- call\_rcu()add RCU callback to open batch request list

#### ● RCU core

- Creates closed batch from open batch and assign grace period to be completed
- Invokes callbacks in closed batch after grace period completed
- Clear bit in CPU bitmask after quiescent state has detect
- Requests new grace period, if required
- Starts and finishes grace periods
- Timer-interrupt handler and scheduler
	- Detect quiescent states
	- Update variable CPU-local qs\_passed of CPU
	- Schedule RCU core if work is pending

#### **Modelling of Batches and Grace Periods**

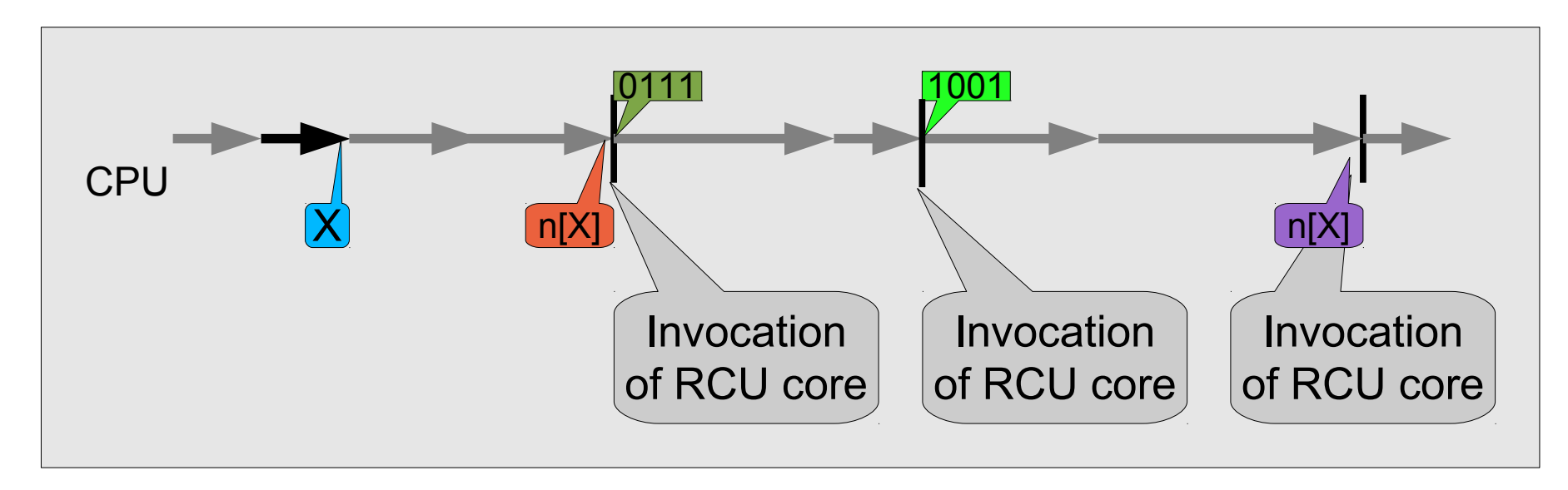

**Explanation:** 

 $X$  Insertion of a callback X into the open batch

- n[X] move requests from the open batch to the closed batch; the closed batch can be processed after grace period  $n$  has elapsed
- grace period  $n$  has been elapsed and the corresponding closed batch can be processed n[X]
- 0111 Start new grace period and reset CPU bitmask
- 1001 Set bit to 0 for this CPU in CPU bitmask

# **Linux RCU Example (1)**

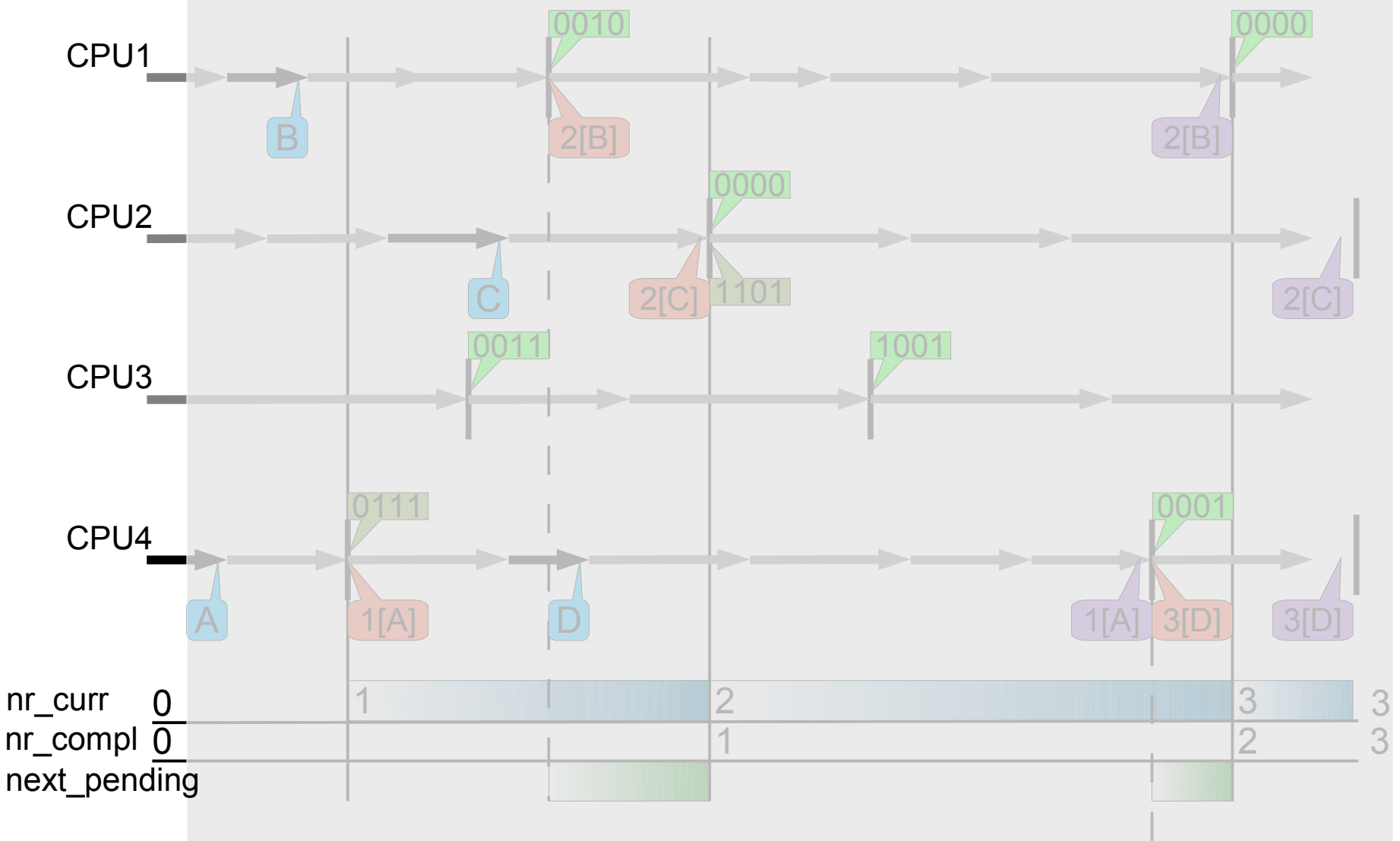

Initial state, no requests are pending and the RCU subsystem is idle

# **Linux RCU Example (2)**

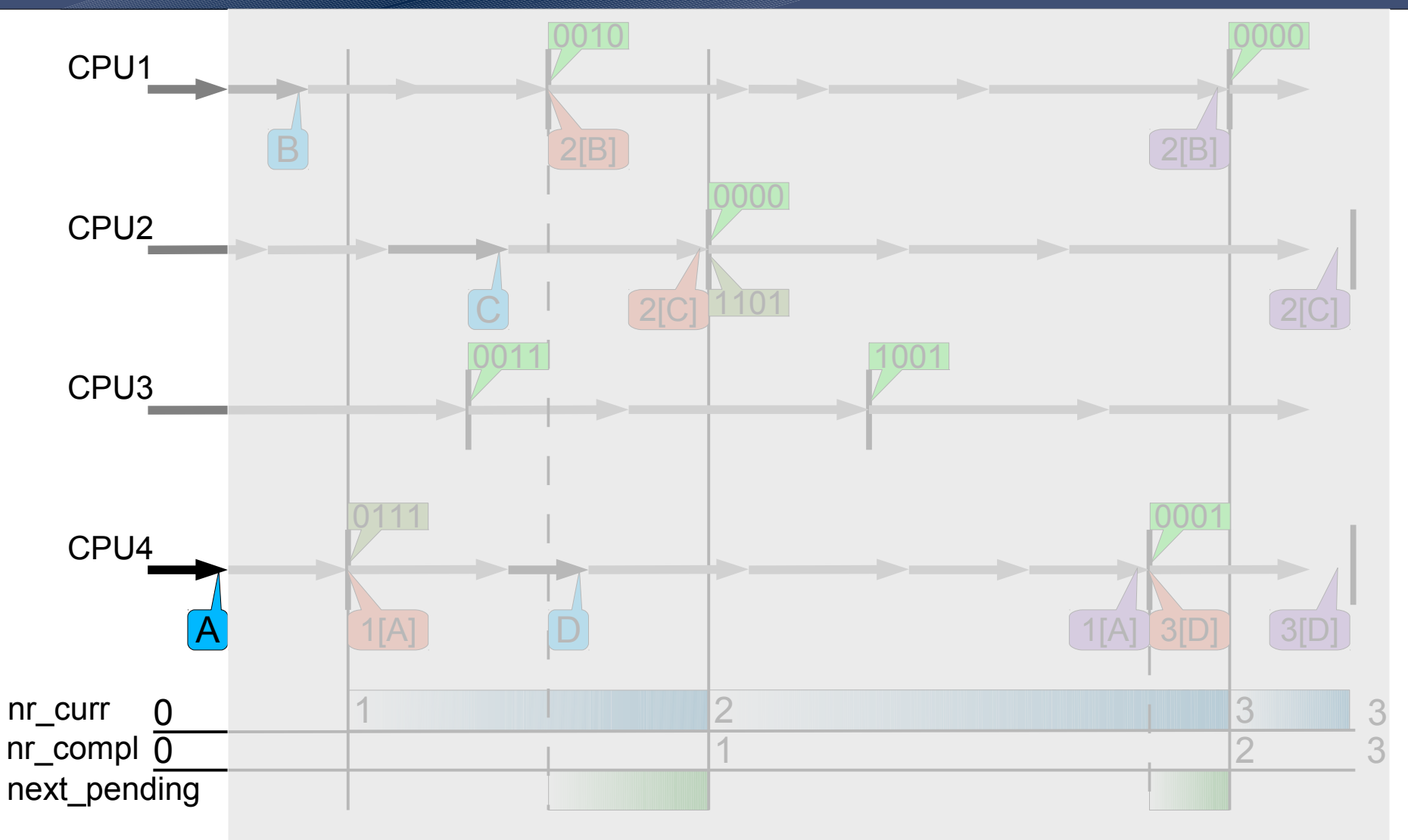

Submit of new RCU request 'A' on CPU4 into the open batch of CPU4

# **Linux RCU Example (3)**

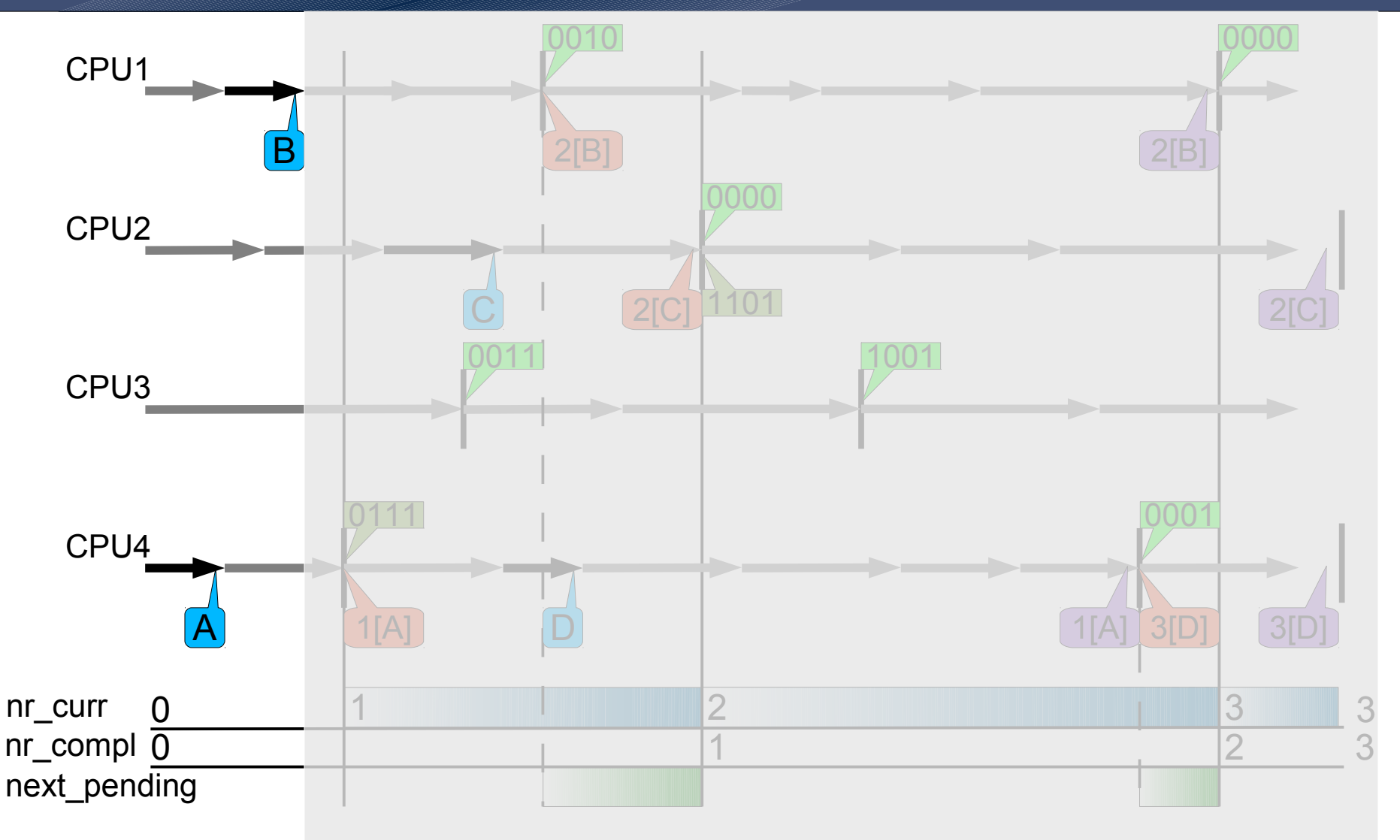

Submit of new RCU request 'B' on CPU1 into the open batch of CPU1

# **Linux RCU Example (4)**

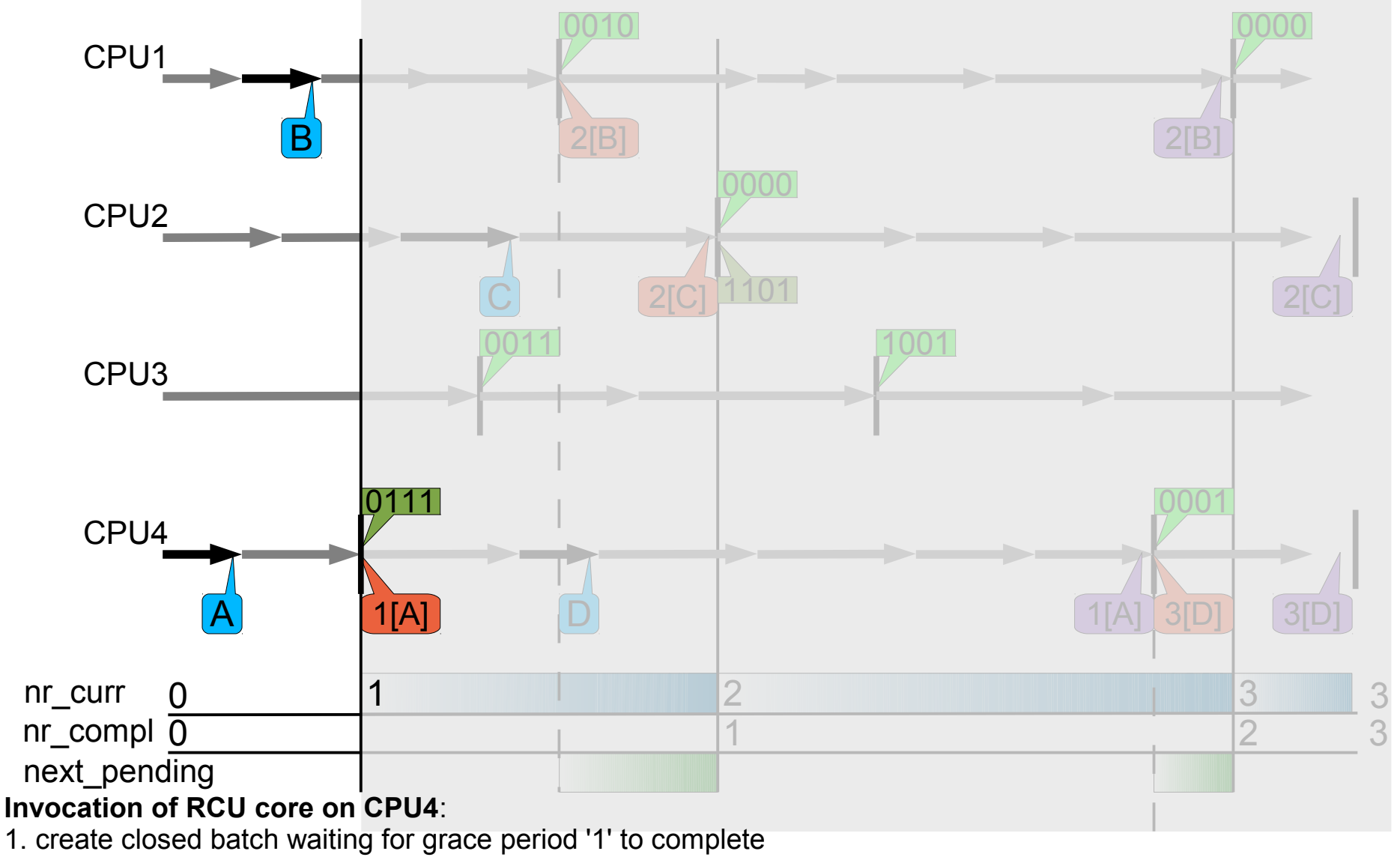

2. start of new grace period '1' and set bitmask to wait for quiescent states

# **Linux RCU Example (5)**

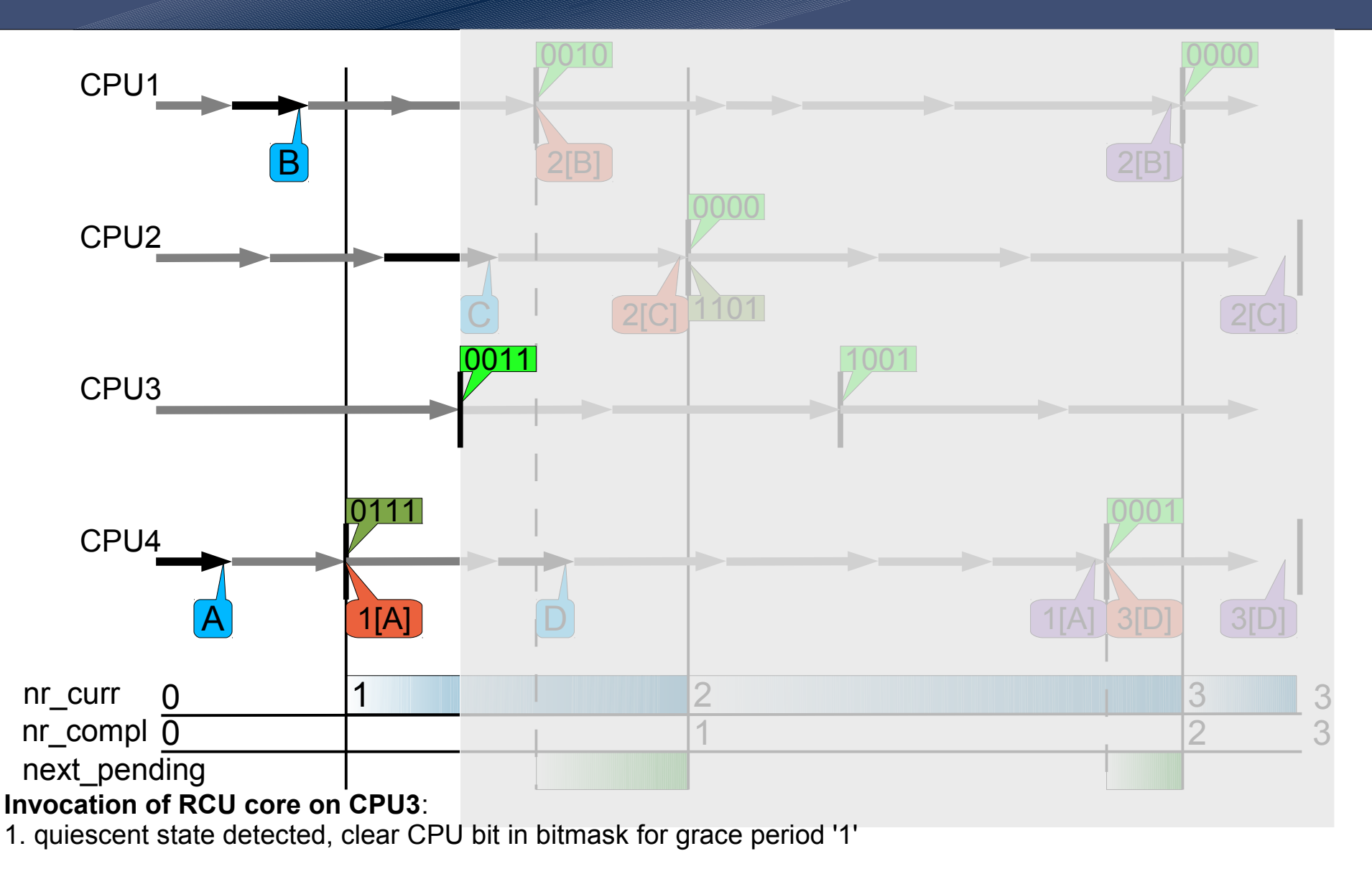

# **Linux RCU Example (6)**

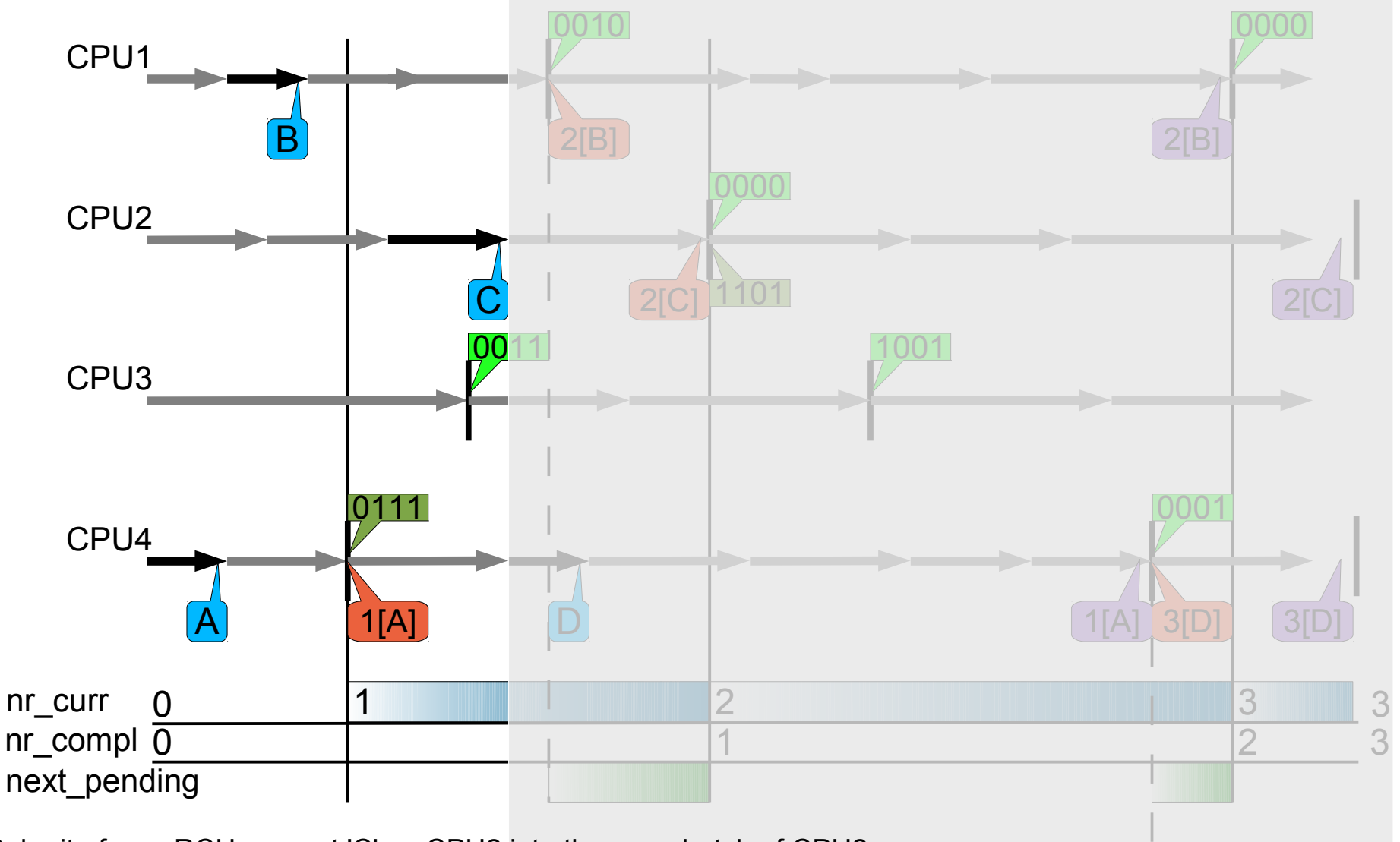

Submit of new RCU request 'C' on CPU2 into the open batch of CPU2

# **Linux RCU Example (7)**

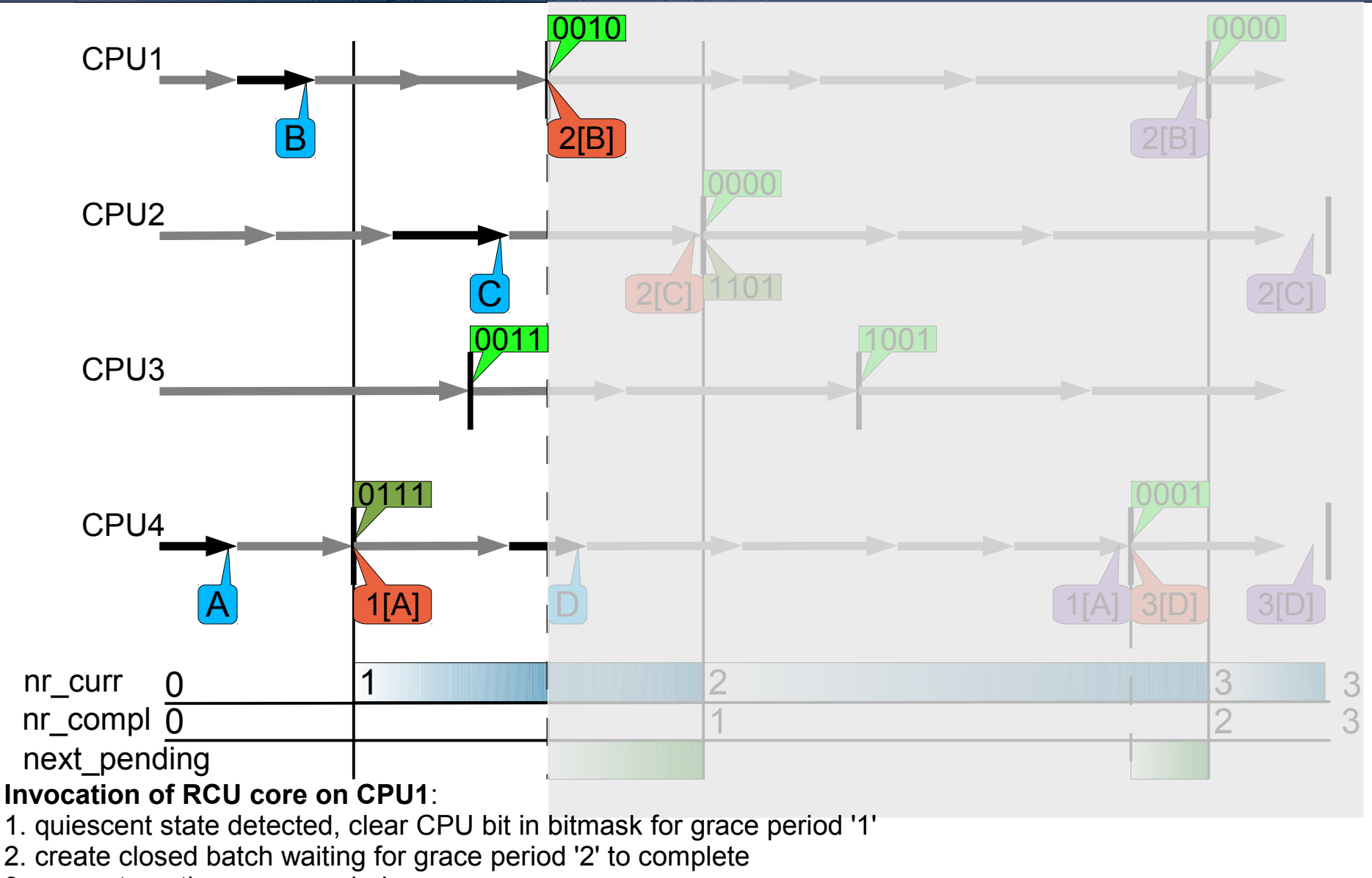

<sup>3.</sup> request another grace period

# **Linux RCU Example (8)**

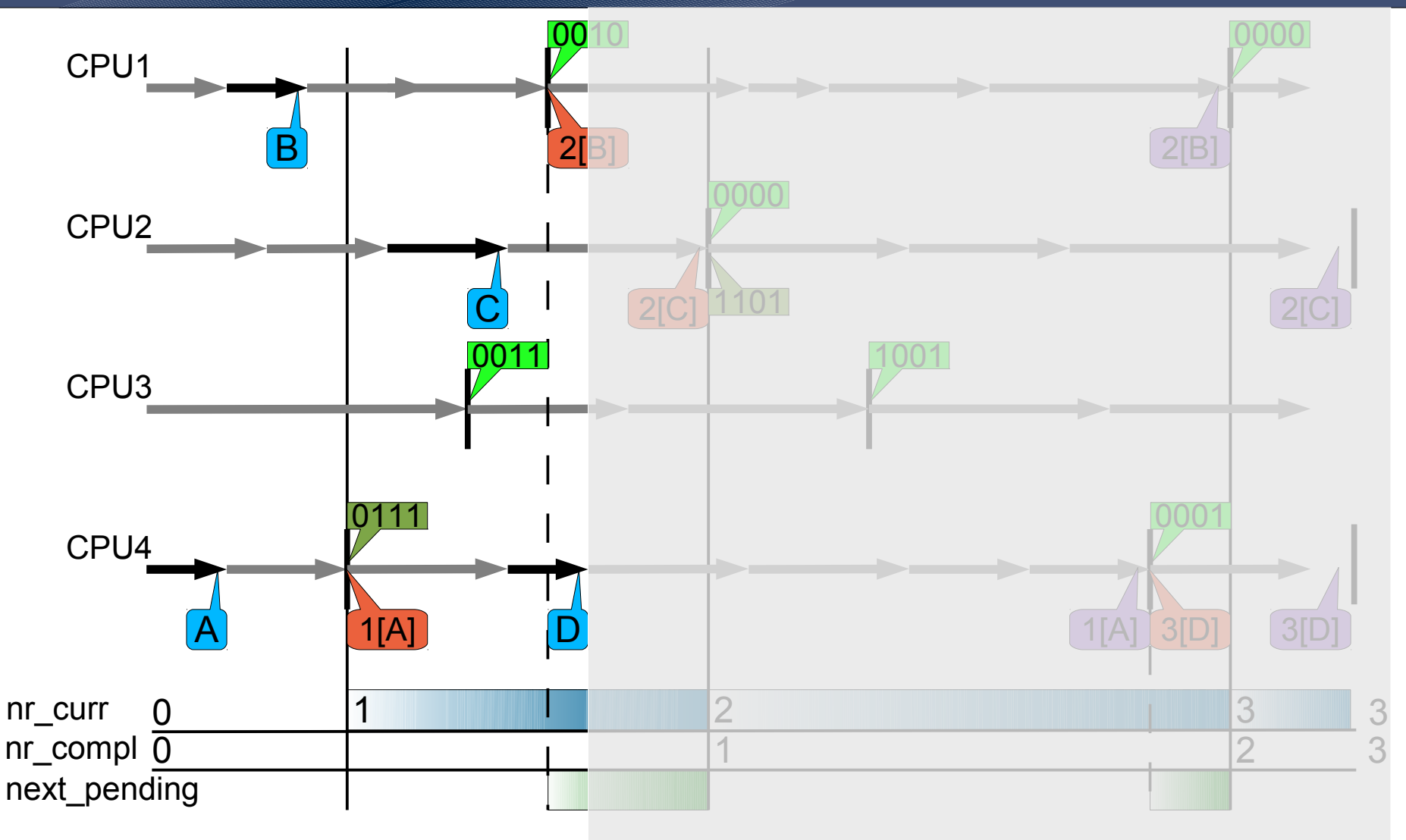

Submit of new RCU request 'D' on CPU4 into the open batch of CPU4

# **Linux RCU Example (9)**

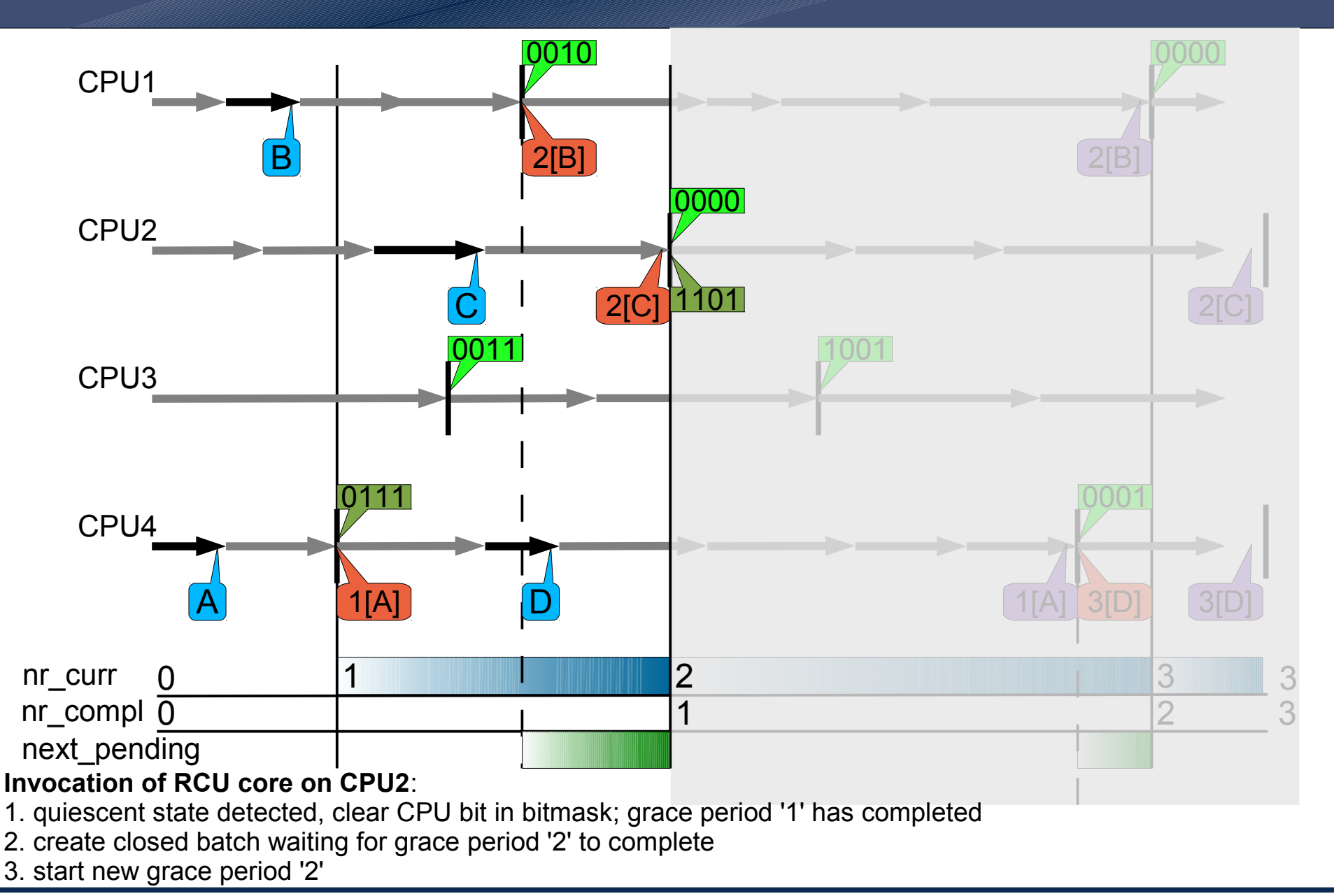

SS 2011 Distributed OS / Multiprocessor Synchronization using RCU - Torsten Frenzel 43

# **Linux RCU Example (10)**

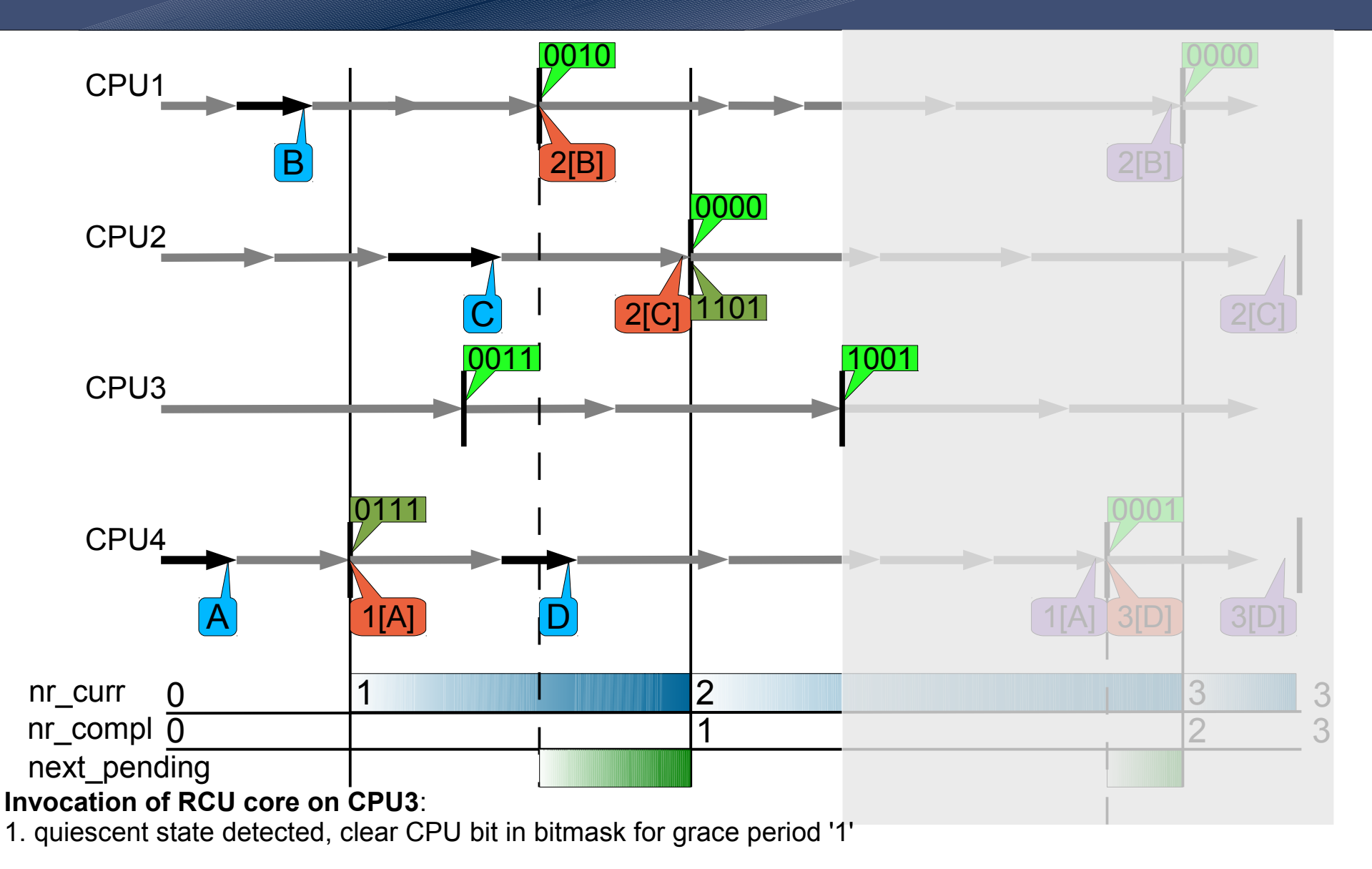

# **Linux RCU Example(11)**

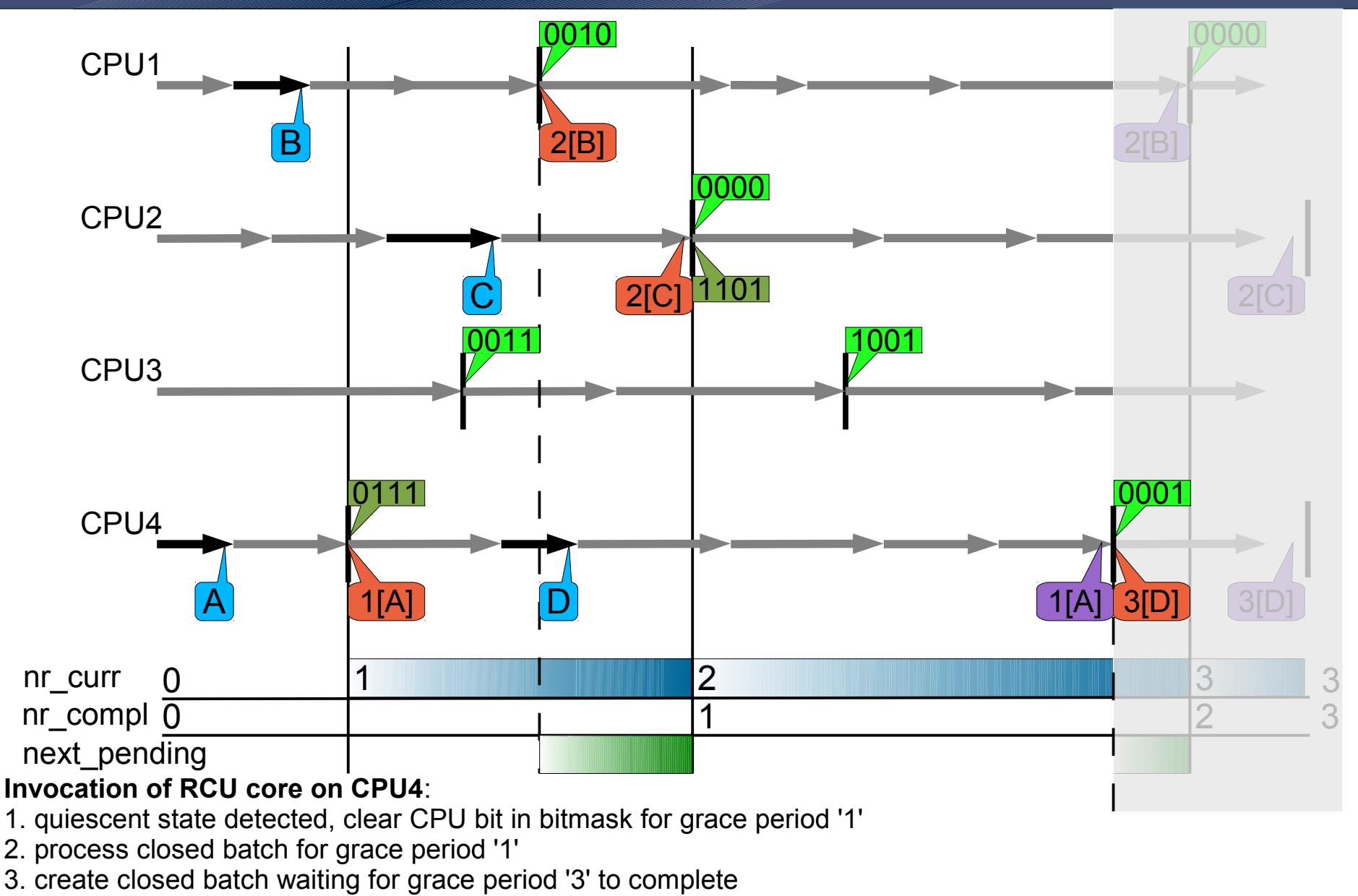

# **Linux RCU Example (12)**

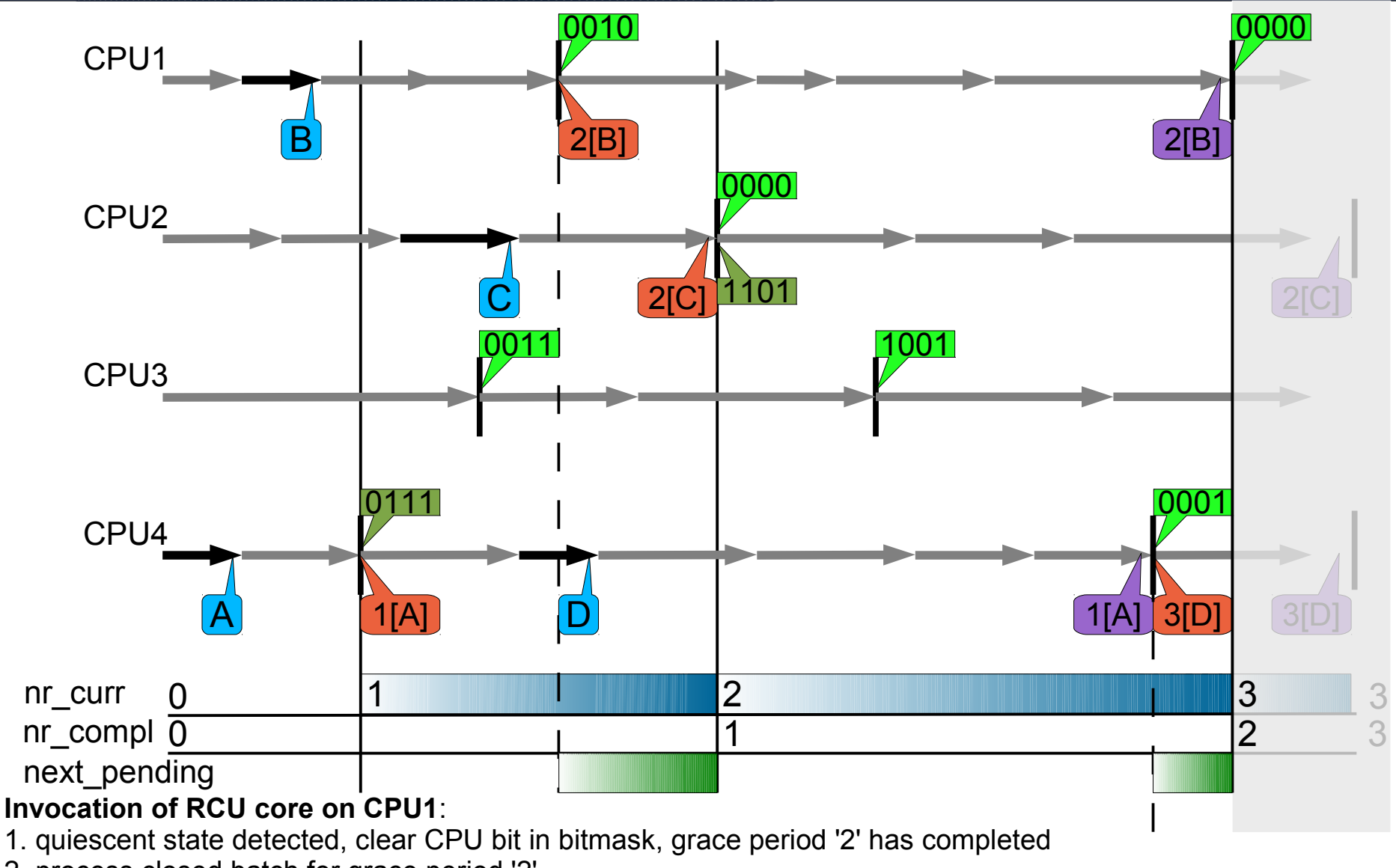

2. process closed batch for grace period '2'

# **Linux RCU Example (13)**

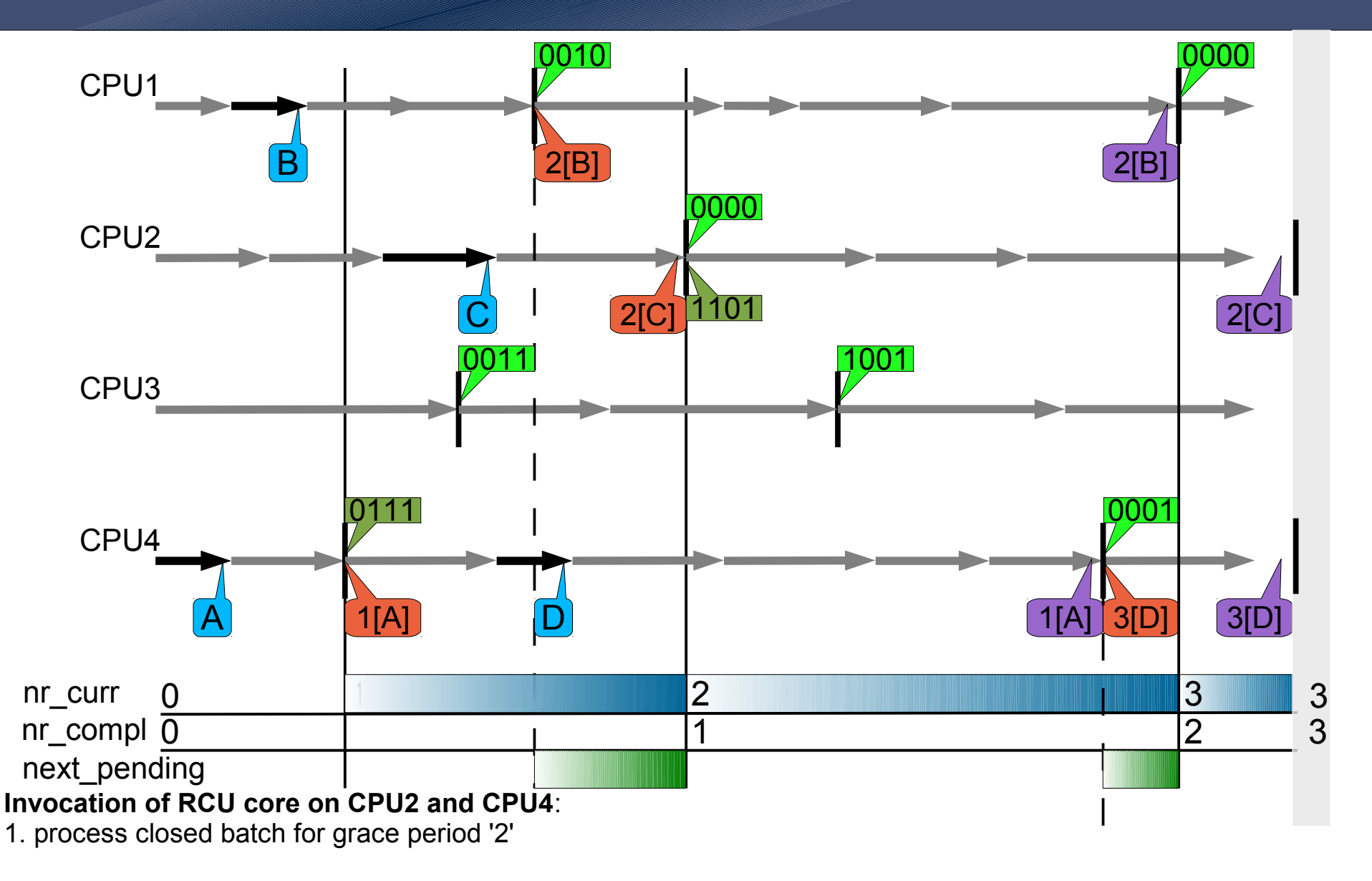

## **Scalability and Performance**

- How does RCU scale?
	- Number of CPUs (n)
	- Number of read-only operations
- How does RCU perform?
	- Fraction of accesses that are updates (f)
	- Number of operations per unit
- What other algorithms to compare to?
	- Global reader-writer lock (globalrw)
	- Per-CPU reader-writer lock (brlock)
	- Data spinlock (spinbkt)
	- Lock-free using safe memory reclamation (SMR)

# **Scalability [2]**

- Hashtable benchmark
	- Reading entries in a hashtable

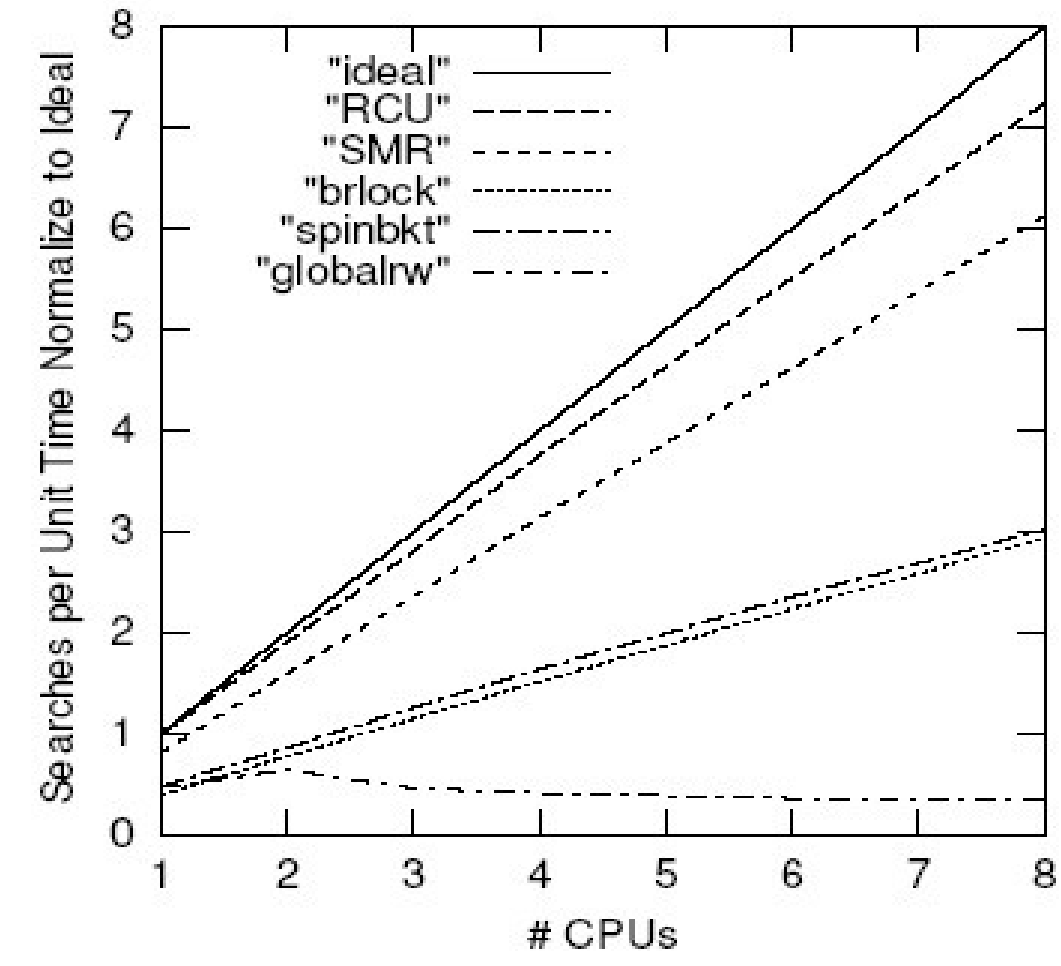

SS 2011 Distributed OS / Multiprocessor Synchronization using RCU - Torsten Frenzel 49

# **Performance [2]**

• Changing entries in a hashtable with 4 CPUs

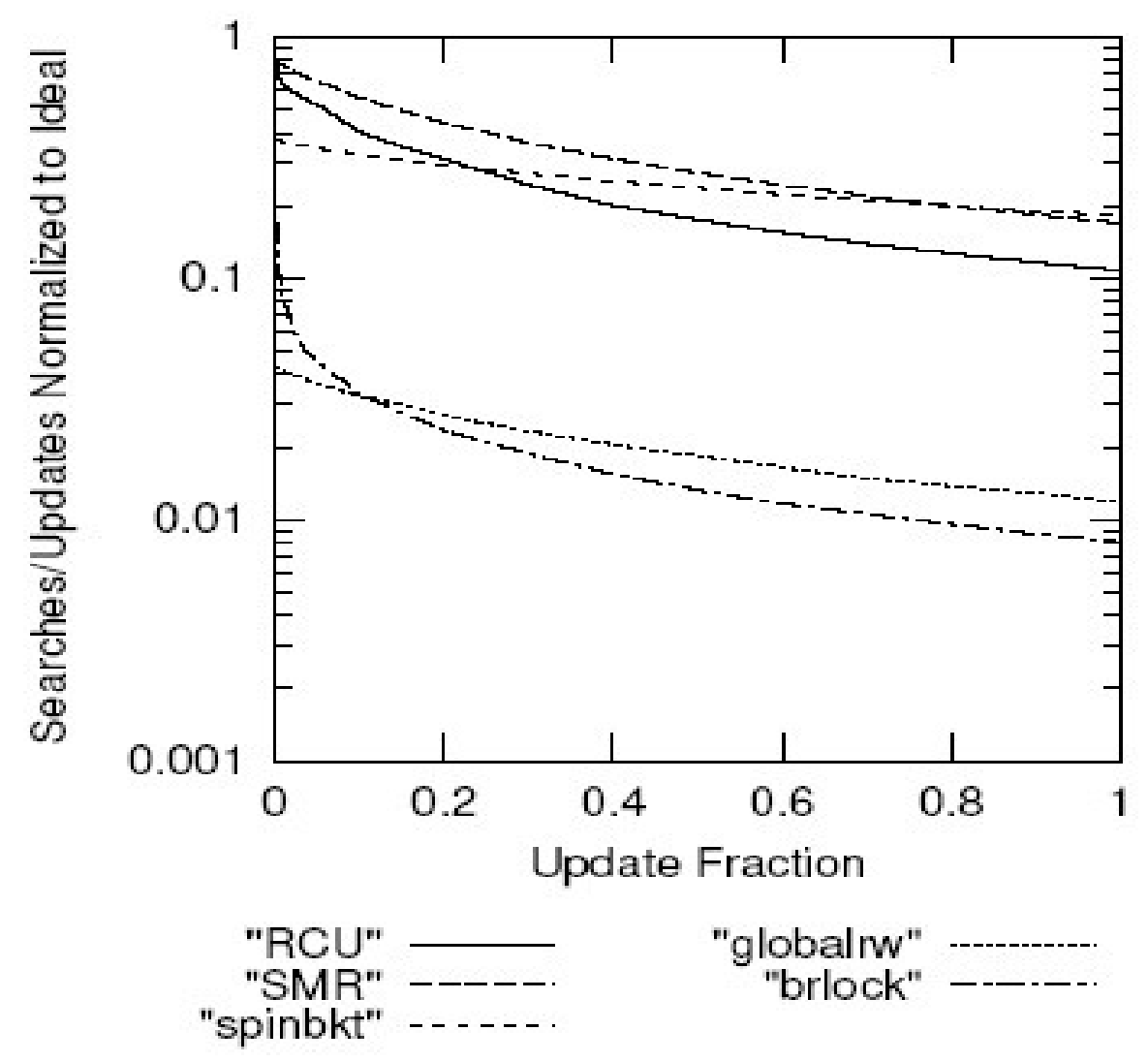

#### **Performance vs. Complexity**

- When should RCU be used?
	- Instead of simple spinlock? (spinlock)
	- Instead of per-CPU reader-writer lock? (drw)
- Under what conditions should RCU be used?
	- Memory-latency ratio (r)
	- $\circ$  Number of CPUs (n = 4)
- Under what workloads?
	- Fraction of accesses that are updates (f)
	- $\circ$  Number of updates (batch size) per grace period ( $\lambda$  = {small, large} )

# **Few Updates per Grace Period [2]**

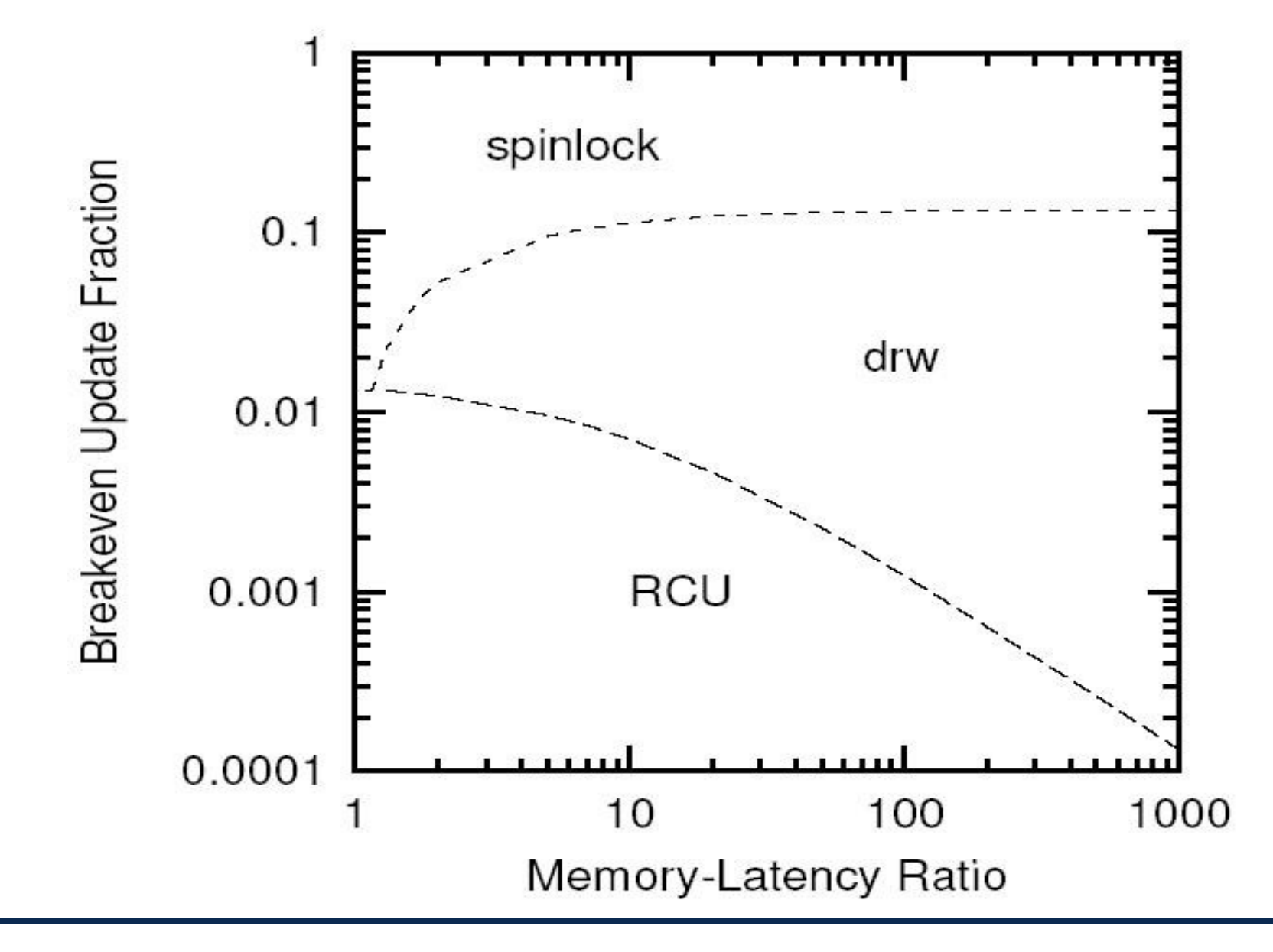

# **Many Updates per Grace Period [2]**

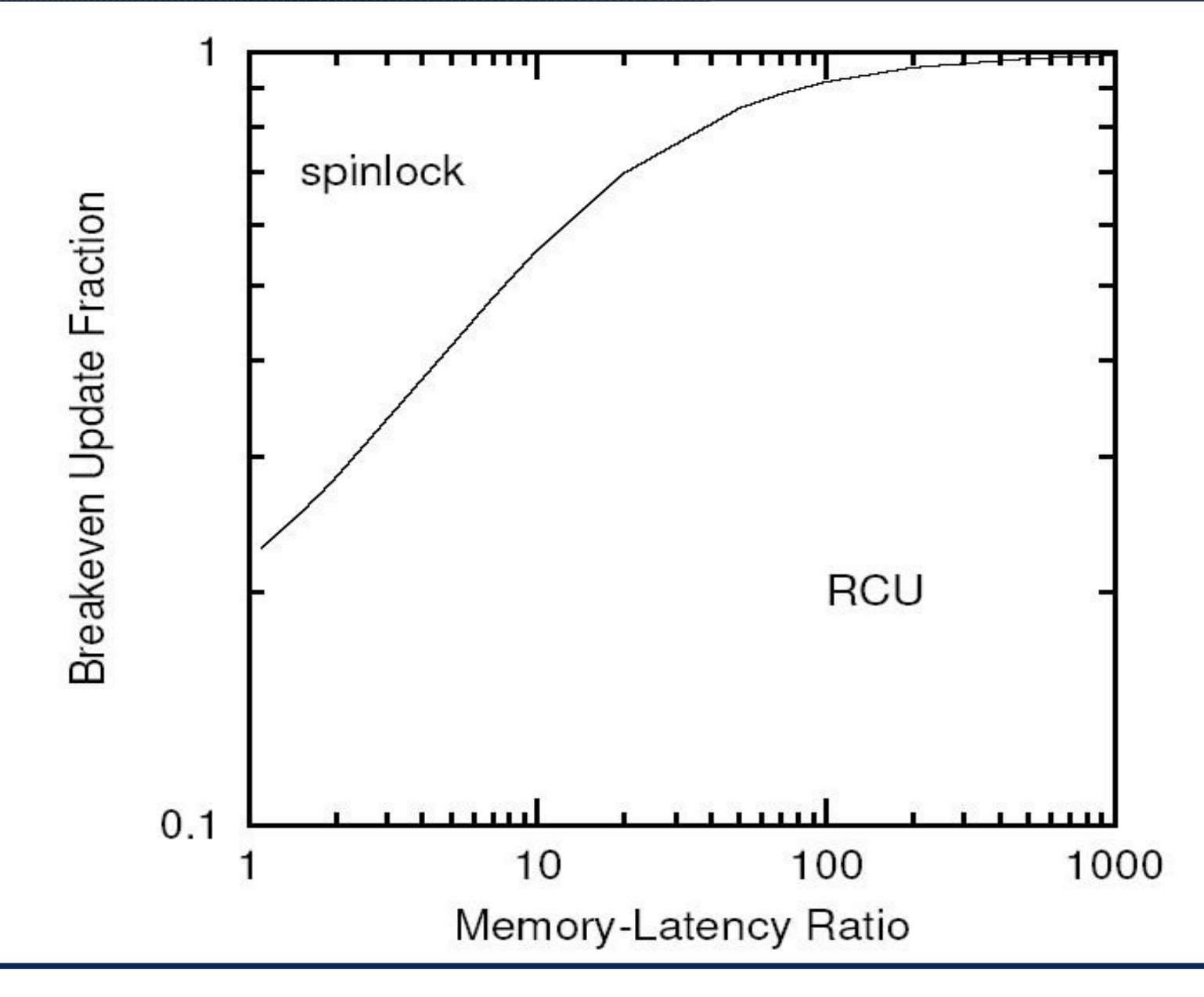

# **Concluding Remarks**

- RCU performance and scalability
	- Near-optimal scaling with increasing number of CPUs for read-only workloads
	- Performance depends on many factors
- RCU modifications
	- Support for weak consistency models
	- Support for NUMA architectures
	- Without stale data tolerance
	- Support for preemptible read-side critical sections
	- Support for CPU hotplugging
- Other memory reclamation schemes
	- Lock-free reference counting
	- Hazard-pointer-based recalamation
	- Epoch-based reclamation

#### **References**

- [1] Read-Copy Update: Using Execution History to Solve Concurrency Problems; McKenney, Slingwine; 1998
- [2] Read-Copy Update; McKenney, Karma, Arcangeli, Krieger, Russel; 2003
- [3] Making Lockless Synchronization Fast: Performance Implications of Memory Reclamation; Hart McKenney; Brown; 2006
- [4] Linux Journal: Introduction to RCU; McKenney 2004; http://linuxjournal.com/article/6993
- [5] Linux Journal: Scaling dcache with RCU; McKenney; 2004; http://linuxjournal.com/arcticle/7124